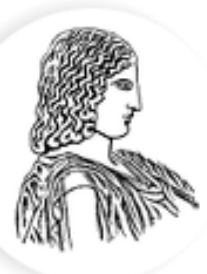

### ΓΕΩΠΟΝΙΚΟ ΠΑΝΕΠΙΣΤΗΜΙΟ ΑΘΗΝΩΝ AGRICULTURAL UNIVERSITY OF ATHENS

# Παραγοντικοί Σχεδιασμοί 2<sup>k</sup>

Κατσιλέρος Αναστάσιος

2018

### **2 <sup>κ</sup>Παραγοντικοί ςχεδιαςμοί**

Οι παραγοντικοί σχεδιασμοί 2<sup>κ</sup> (και 3<sup>κ</sup>) είναι ειδικές περιπτώσεις σχεδιασμών με μεγάλη πρακτική αξία με εφαρμογές κυρίως στην βιομηχανία.

Ο αριθμός 2 αναφέρεται στον αριθμό των επιπέδων και k στον αριθμό των παραγόντων.

Τα επίπεδα μπορεί να είναι ποιοτικά (υψηλά - χαμηλά επίπεδα, παρουσία - απουσία ενός παράγοντα) ή ποσοτικά και μπορούν να κωδικοποιηθούν ως -1 και +1.

Ο σχεδιασμός 2<sup>κ</sup> είναι ιδιαίτερα χρήσιμος στα αρχικά στάδια της πειραματικής διαδικασίας, όταν μεγάλος αριθμός παραγόντων πρέπει να διερευνηθεί. Παρέχει τον ελάχιστο αριθμό εκτελέσεων στην οποία k παράγοντες μπορούν να μελετηθούν με έναν πλήρη παραγοντικό σχεδιασμό. Tα σχέδια είναι ευρέως χρησιμοποιούμενα σε πειράματα  $\delta$ ιαλογής παραγόντων (**factor screening experiments)**.

Υποθέτουμε ότι οι παράγοντες είναι σταθεροί, τα σχέδια είναι εντελώς τυχαιοποιημένα και οι προϋποθέσεις κανονικότητας ικανοποιούνται και επιπλέον ότι η απόκριση είναι προσεγγιστικά γραμμική στα επιλεγόμενα επίπεδα των παραγόντων.

**Παράδειγμα:** Πείραμα 2<sup>2</sup> (Α - συγκέντρωση και Β - ποσότητα καταλύτη σε δύο επίπεδα) με τρεις επαναλήψεις, (Montgomery)

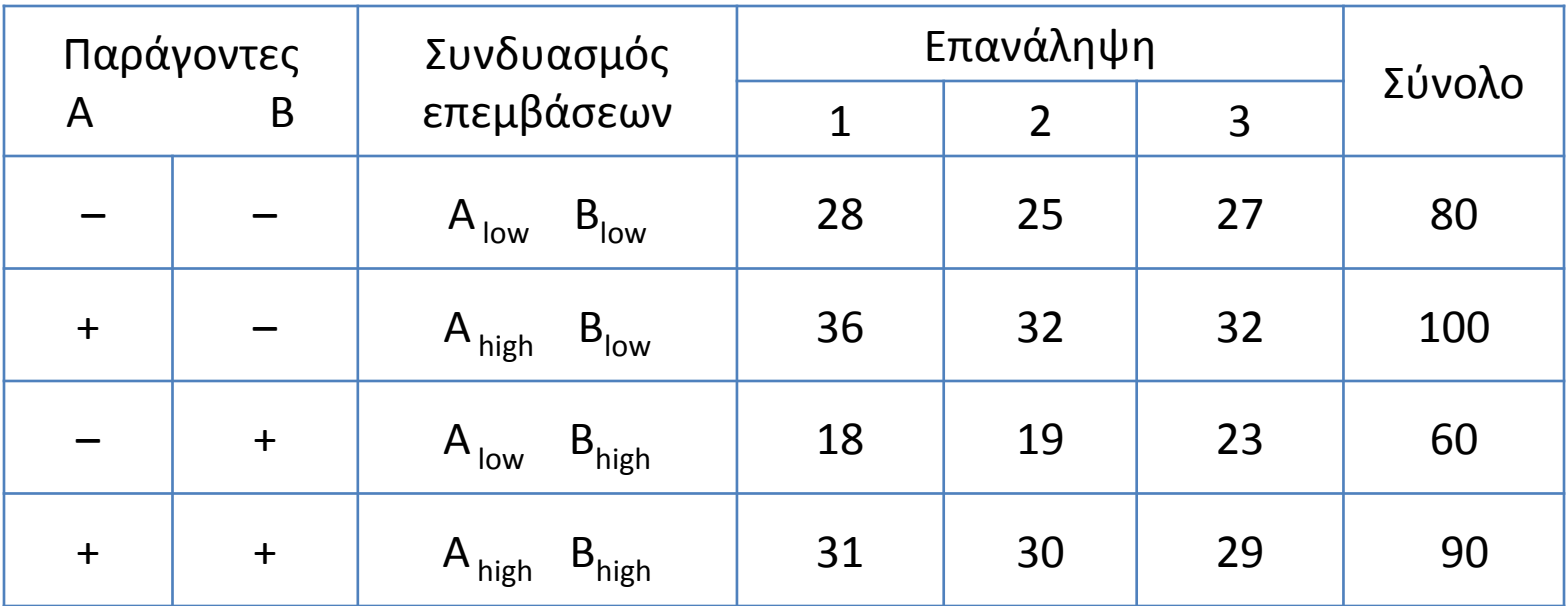

Συνδυασμοί επεμβάσεων στον 2<sup>2</sup> σχεδιασμό

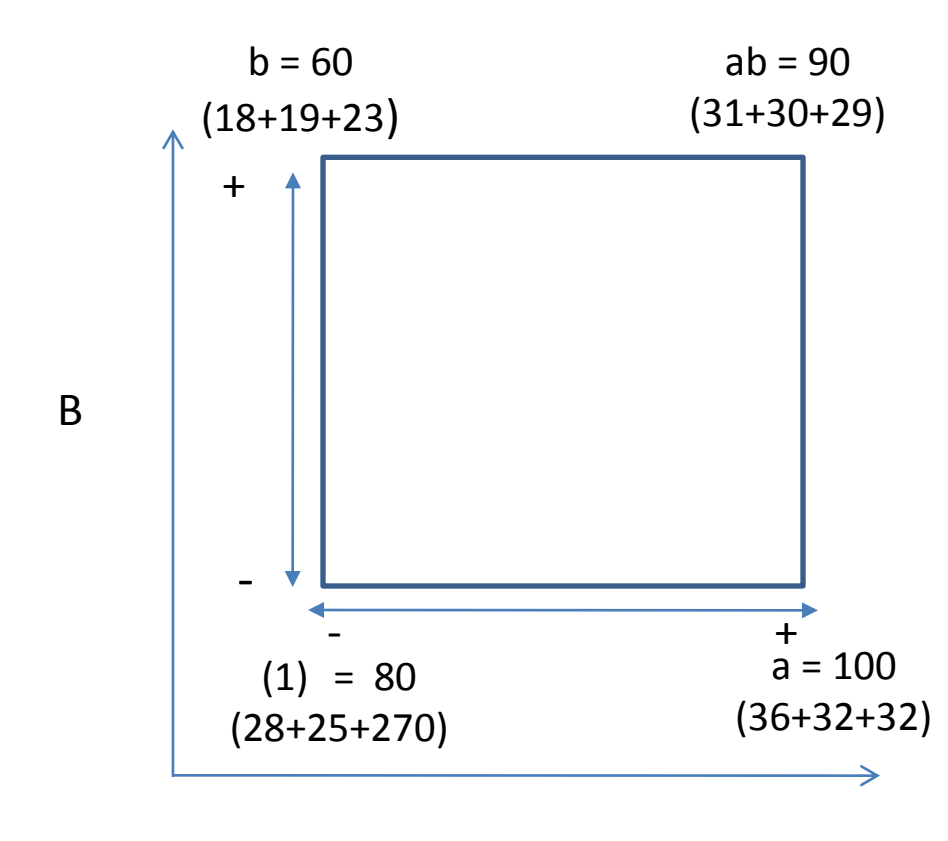

 $\mathsf{A}$ 

### Αλγεβρικά πρόσημα για τον υπολογισμό των επιδράσεων στον 2<sup>2</sup> σχεδιασμό

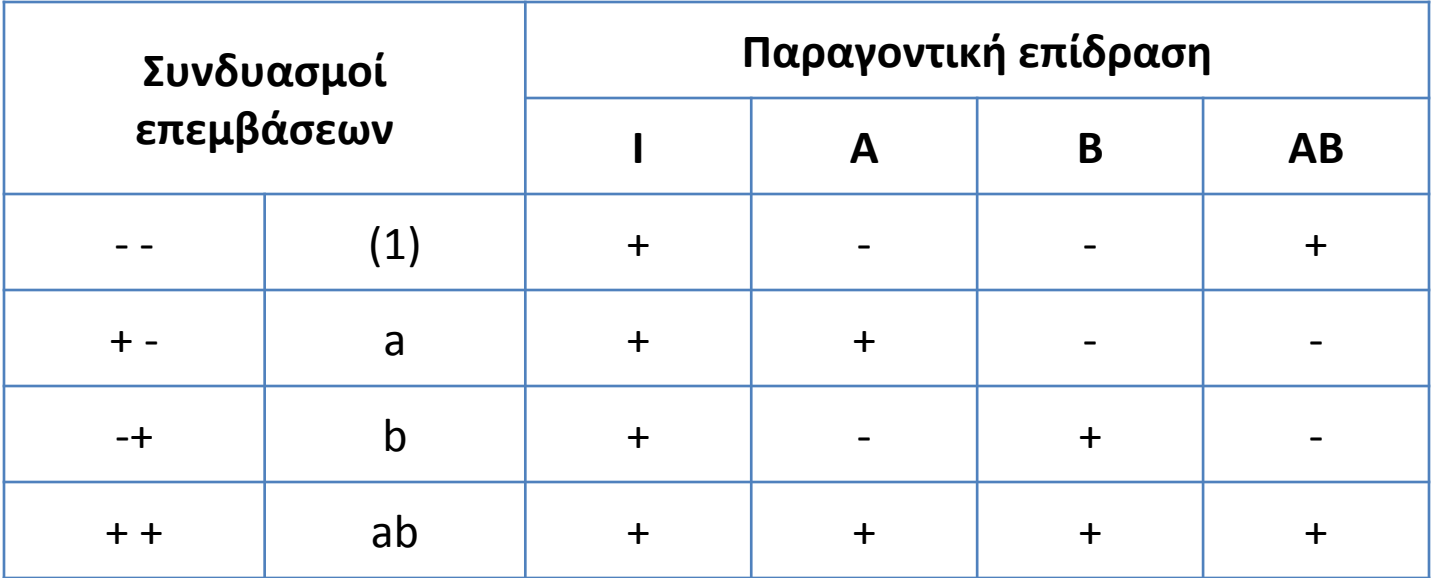

Οι **απλές επιδράσεις** των παραγόντων Α και Β δίνονται για μεν τον παράγοντα Α από τις διαφορές (ab – b)/n και (a – (1))/n σε κάθε επίπεδο του B, για δε τον B από τις διαφορές (ab – a)/n και (b – (1))/n σε κάθε επίπεδο του Α.

Οι **κφριεσ (μζςεσ) επιδράςεισ** (μζςοσ όροσ των απλϊν επιδράςεων) των παραγόντων Α και Β υπολογίζονται με ως εξής:

$$
A = \frac{1}{2^{k-1}n} [(ab - b) + (a - (1))] \quad \text{for} \quad B = \frac{1}{2^{k-1}n} [(ab - a) + (b - (1))] \quad \text{for} \quad B = \frac{1}{2^{k-1}n} [(ab - a) + (b - (1))] \quad \text{for} \quad B = \
$$

Η **αλληλεπίδραση** υπολογίζεται ως η μέση διαφορά των απλών επιδράσεων του παράγοντα Α ή του Β.

$$
AB = \frac{1}{2^{k-1}n} [(ab - b) - (a - (1))] = \frac{1}{2^{k-1}n} [(ab - a) - (b - (1))] = \frac{1}{2^{k-1}n} [(ab - a) - (b - (1))] = \frac{
$$

Ένας άλλος τρόπος για να υπολογίσουμε την κύρια επίδραση Α, είναι να υπολογίζουμε το μέσο των μετρήσεων στη δεξιά θετική πλευρά του τετραγώνου και αφαιρούμε το μέσο των μετρήσεων στην αριστερή αρνητική πλευρά.

$$
A = \overline{y}_{A^+} - \overline{y}_{A^-} = \frac{a + ab}{2n} - \frac{b + (1)}{2n} = \frac{[a + ab - b - (1)]}{2n}
$$

Αντίστοιχα για να υπολογίσουμε την κύρια επίδραση Β, υπολογίζουμε το μέσο των μετρήσεων στη πάνω θετική πλευρά του τετραγώνου και αφαιρούμε το μέσο των μετρήσεων στην κάτω αρνητική πλευρά.

$$
B = \overline{y}_{B^+} - \overline{y}_{B^-} = \frac{b + ab}{2n} - \frac{a + (1)}{2n} = \frac{[b + ab - a - (1)]}{2n}
$$

Για την αλληλεπίδραση ΑΒ, υπολογίζουμε τη διαφορά των μέσων στις διαγώνιες του τετραγώνου.

$$
AB = \frac{ab + (1)}{2n} - \frac{a + b}{2n} = \frac{[ab + (1) - a - b]}{2n}
$$

#### **Απλές επιδράσεις – Κύριες (Μέσες) επιδράσεις - Αλληλεπιδράσεις**

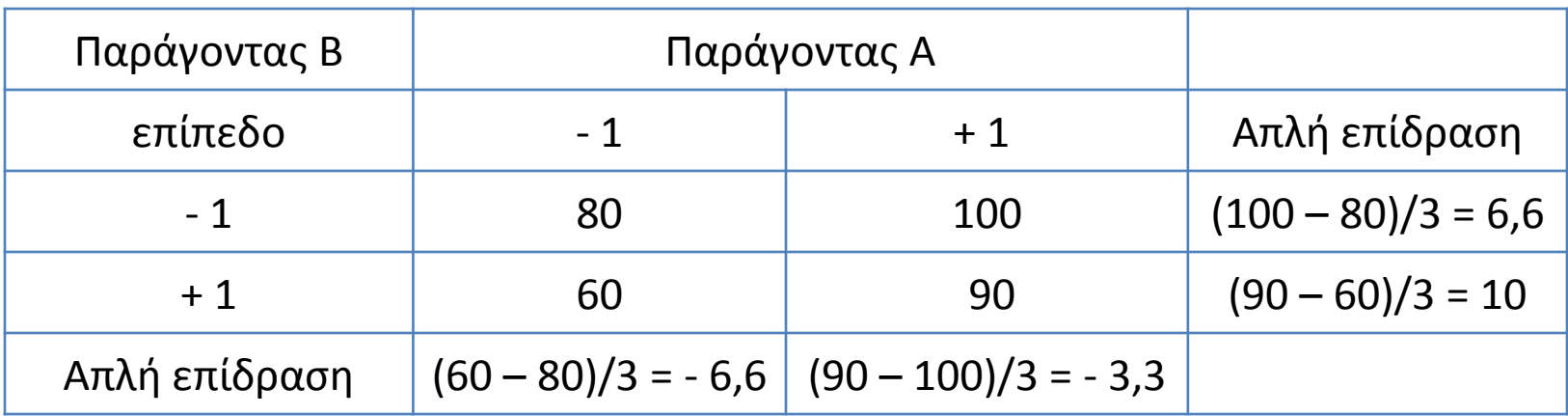

$$
A = \frac{1}{2^{k-1}n} [(ab - b) + (a - (1))] = \frac{1}{6} [(90 - 60) + (100 - 80)] = 8,3
$$

$$
B = \frac{1}{2^{k-1}n} [(ab - a) + (b - (1))] = \frac{1}{6} [(90 - 100) + (60 - 80)] = -5
$$

$$
AB = \frac{1}{2^{k-1}n} [(ab - b) - (a - (1))] = \frac{1}{6} [(90 - 60) - (100 - 80)] = 1,66
$$

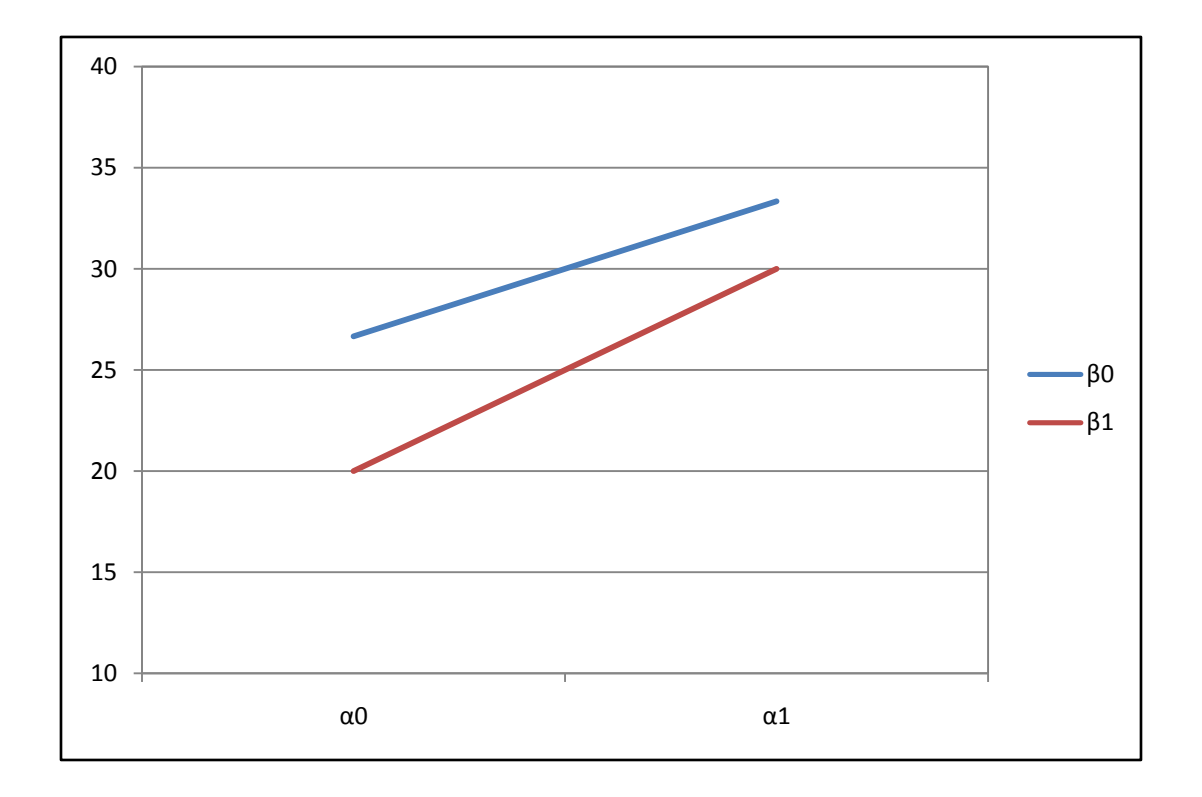

Α = 8,33, Β = -5 και Α\*Β = 1,6

Στον σχεδιασμό 2<sup>κ</sup> για τον υπολογισμό των αθροισμάτων των τετραγώνων του πίνακα της ανάλυσης παραλλακτικότητας, μπορούμε να χρησιμοποιήσουμε τον τύπο:

$$
AT_C = \frac{\left(\sum_{i=1}^{2^k} c_i Y_i\right)^2}{n \sum_{i=1}^{2^k} c_i^2} = \frac{(Contrast)^2}{4n}
$$

με έναν βαθμό ελευθερίας.

όπου:  $\,c\,$  οι συντελεστές των αντιθέσεων και  $Y_i$  τα αθροίσματα των επεμβάσεων.

$$
Contrast_A = -(1) + a - b + ab
$$

$$
Contrast_B = -(1) - a + b + ab
$$

$$
Contrast_{AB} = +(1) - a - b + ab
$$

Οι τρεις αντιθέσεις είναι ορθογώνιες.

$$
AT_{A} = \frac{(- (1) + a - b + ab)^{2}}{n \cdot 4} = \frac{(-80 + 100 - 60 + 90)^{2}}{3 \cdot 4} = \frac{(50)^{2}}{12} = 208,3
$$

$$
AT_B = \frac{(- (1) - a + b + ab)^2}{n^* 4} = \frac{(-80 - 100 + 60 + 90)^2}{3^* 4} = \frac{(-30)^2}{12} = 75
$$

$$
AT_{AB} = \frac{(+ (1) - a - b + ab)^2}{n^* 4} = \frac{(+ 80 - 100 - 60 + 90)^2}{3^* 4} = \frac{(10)^2}{12} = 8,3
$$

$$
AT_{\sigma v \circ \lambda \sigma v} = \sum_{ijk} Y_{ijk}^{2} - \frac{Y_{\dots}}{abn} = 9398 - 9075 = 323
$$

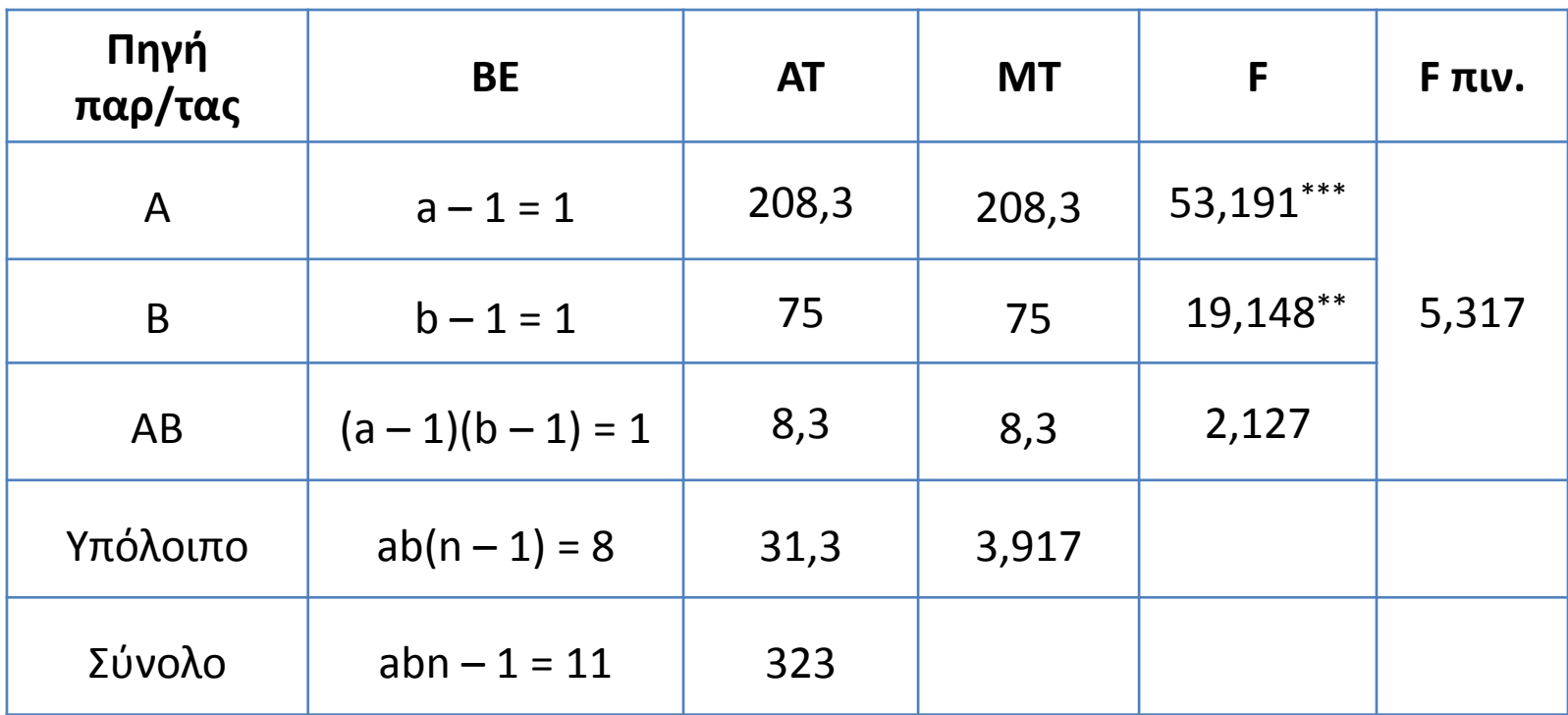

### Πίνακας Ανάλυσης Παραλλακτικότητας

#### **Μοντζλο παλινδρόμηςησ**

Σε ένα 2<sup>k</sup> παραγοντικό σχεδιασμό, μπορούμε αναλύσουμε τα δεδομένα του πειράματος με ένα μοντέλο παλινδρόμησης (πρώτης τάξης):

$$
y = \beta_0 + \sum_{i=1}^{k} \beta_i x_i + \varepsilon
$$

για το παράδειγμα ισχύει:

$$
y = \beta_0 + \beta_1 x_1 + \beta_2 x_2 + \varepsilon
$$

όπου x<sub>1</sub> και x<sub>2</sub> είναι οι κωδικοποιημένες μεταβλητές των παραγόντων Α και Β και  ${\boldsymbol \beta}_1$  και  ${\boldsymbol \beta}_2$  οι συντελεστές παλινδρόμησης.

Η σχέση των κωδικοποιημένων μεταβλητών με τα πραγματικά δεδομένα είναι:

$$
x_{1} = \frac{A - (A_{low} + A_{high})/2}{(A_{high} - A_{low})/2} \qquad x_{2} = \frac{B - (B_{low} + B_{high})/2}{(B_{high} - B_{low})/2}
$$

$$
x_{1} = \frac{A - (15 + 25)/2}{(25 - 15)/2} = \frac{A - 20}{5} \qquad x_{2} = \frac{B - (1 + 2)/2}{(2 - 1)/2} = \frac{B - 1.5}{0.5}
$$

Το μοντέλο παλινδρόμησης είναι:

$$
y = 27.5 + \frac{8.33}{2}x_1 + \frac{(-5)}{2}x_2
$$

όπου: ο σταθερός όρος είναι ο γενικός μέσος του πειράματος και οι συντελεστές το μισό των αντίστοιχων εκτιμήσεων των επιδράσεων των παραγόντων και αυτό γιατί ο συντελεστής παλινδρόμησης μετρά την επίδραση μίας μονάδας μεταβολής του χ πάνω στο y, ενώ η εκτίμηση της επίδρασης βασίζεται σε δύο μονάδες μεταβολής  $(από - 1 σε 1).$ 

$$
y = 27,5 + \frac{8,33}{2}(-1) + \frac{(-5)}{2}(-1) = 25,8
$$
  
\n
$$
y = 27,5 + \frac{8,33}{2}(-1) + \frac{(-5)}{2}(-1) = 20,83
$$
  
\n
$$
y = 27,5 + \frac{8,33}{2}(-1) + \frac{(-5)}{2}(-1) = 34,16
$$
  
\n
$$
y = 27,5 + \frac{8,33}{2}(-1) + \frac{(-5)}{2}(-1) = 34,16
$$
  
\n
$$
y = 27,5 + \frac{8,33}{2}(-1) + \frac{(-5)}{2}(-1) = 34,16
$$
  
\n
$$
y = 27,5 + \frac{8,33}{2}(-1) + \frac{(-5)}{2}(-1) = 34,16
$$
  
\n
$$
y = 27,5 + \frac{8,33}{2}(-1) + \frac{(-5)}{2}(-1) = 34,16
$$
  
\n
$$
y = 27,5 + \frac{8,33}{2}(-1) + \frac{(-5)}{2}(-1) = 34,16
$$
  
\n
$$
e_9 = 18 - 20,83 = -0,83
$$
  
\n
$$
e_1 = 30 - 29,16 = 1,835
$$
  
\n
$$
e_{10} = 31 - 29,16 = 1,835
$$
  
\n
$$
e_{11} = 30 - 29,16 = 0,835
$$
  
\n
$$
e_{12} = 29 - 29,16 = -0,16
$$

### **Μοντζλο Αποκριτικήσ Επιφάνειασ**

Το μοντέλο παλινδρόμησης μπορεί να χρησιμοποιηθεί για την κατασκευή σχημάτων αποκριτικής επιφάνειας.

Μπορούμε να αντικαταστήσουμε τις κωδικοποιημένες τιμές με τις πραγματικές:

$$
y = 27.5 + \left(\frac{8.2}{2}\right)\left(\frac{A-20}{5}\right) + \left(\frac{-5}{2}\right)\left(\frac{B-1.5}{0.5}\right)
$$

 $y = 18.33 + 0.8333A - 5.00B$ 

```
> design=expand.grid(A = c(-1, 1), B = c(-1, 1), Rep = c(1,2,3))
> design
```
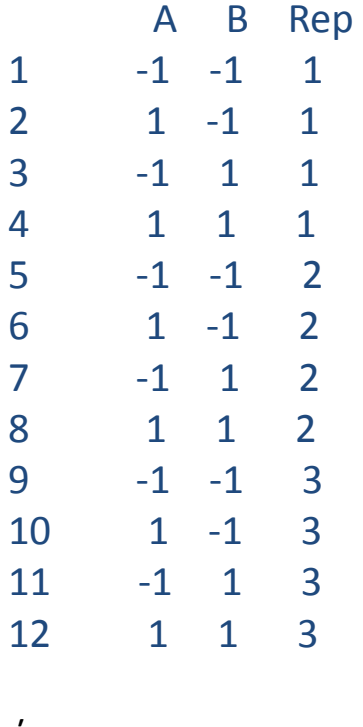

```
ι
```

```
> library(FrF2)
> design=FrF2(4, 2, replications = 3, randomize = FALSE)
ι
> library(DoE.base) 
> design=fac.design(2, 2, replications= 3, randomize=FALSE)
```
> Y=c(28, 36, 18, 31, 25, 32, 19, 30, 27, 32, 23, 29) > data=cbind(design, Y) > data

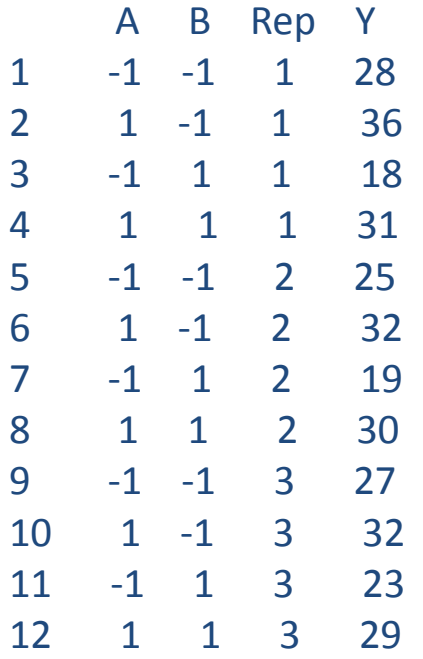

```
> fit=lm(Y~(A+B)^2,data)
> anova(fit)
```
Analysis of Variance Table

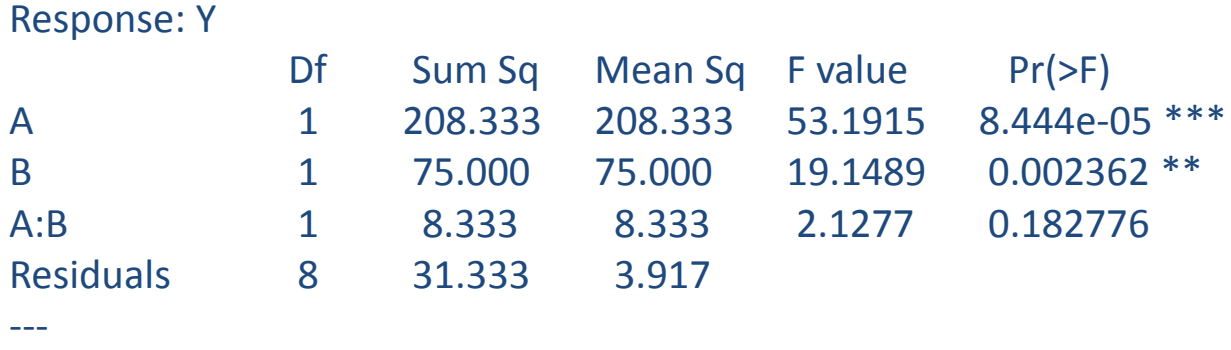

Signif. codes: 0 '\*\*\*' 0.001 '\*\*' 0.01 '\*' 0.05 '.' 0.1 ' ' 1

#### > summary(fit)

```
Call:
lm.default (formula = Y ~ (A + B)^2, data = data)
```
Residuals:

Min 1Q Median 3Q Max -2.000 -1.333 -0.500 1.083 3.000

#### Coefficients:

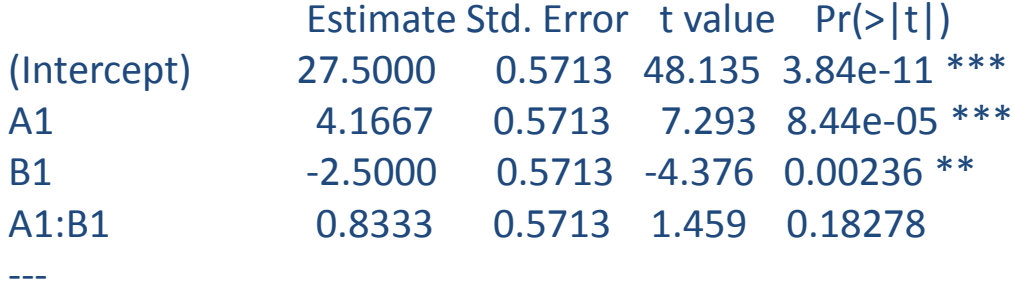

Signif. codes: 0 '\*\*\*' 0.001 '\*\*' 0.01 '\*' 0.05 '.' 0.1 ' ' 1

Residual standard error: 1.979 on 8 degrees of freedom Multiple R-squared: 0.903, Adjusted R-squared: 0.8666 F-statistic: 24.82 on 3 and 8 DF, p-value: 0.0002093

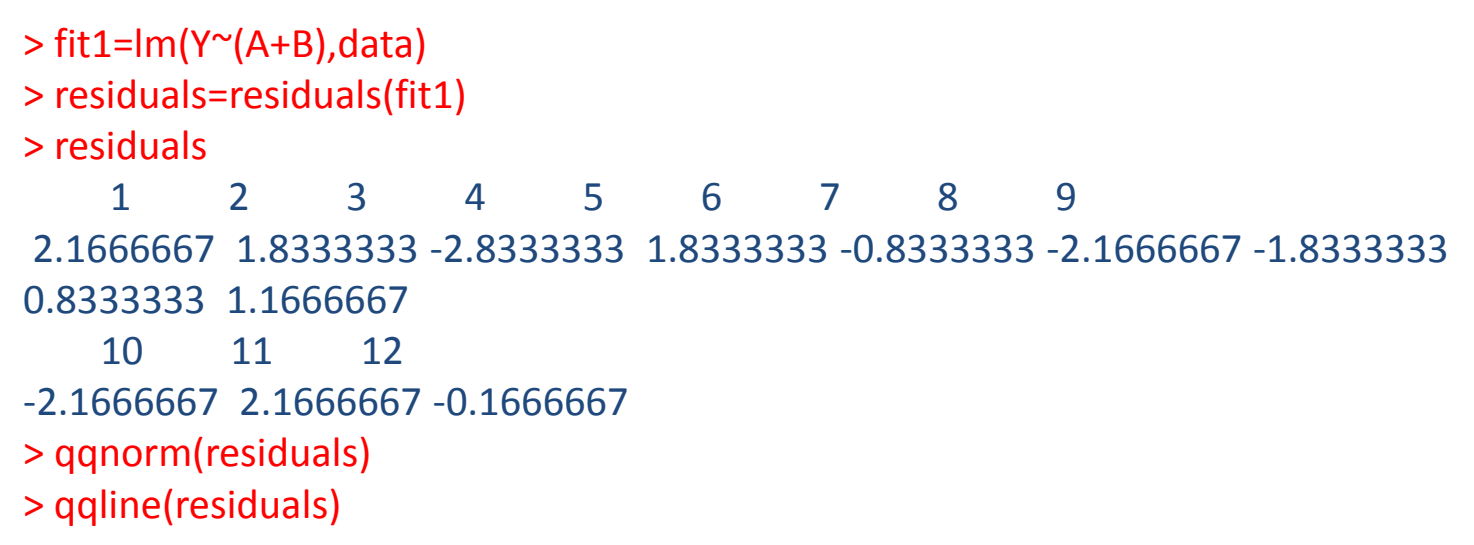

**Normal Q-Q Plot** 

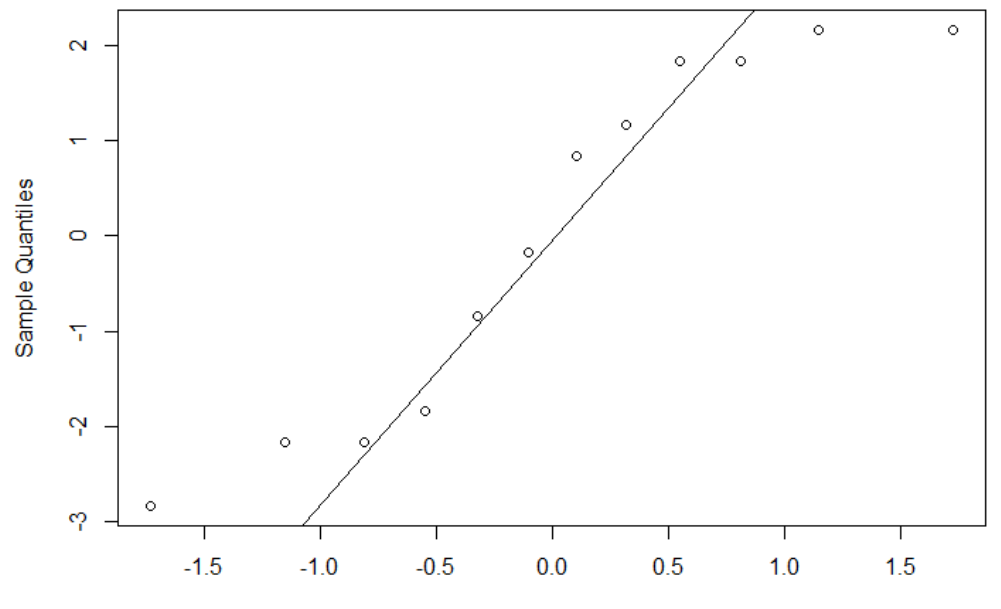

**Theoretical Quantiles** 

> library (rsm)

 $>$  data=as.coded.data(data, A  $\sim$  (Conc - 20)/5, B  $\sim$  (Catalyst - 1.5)/0.5)

> data

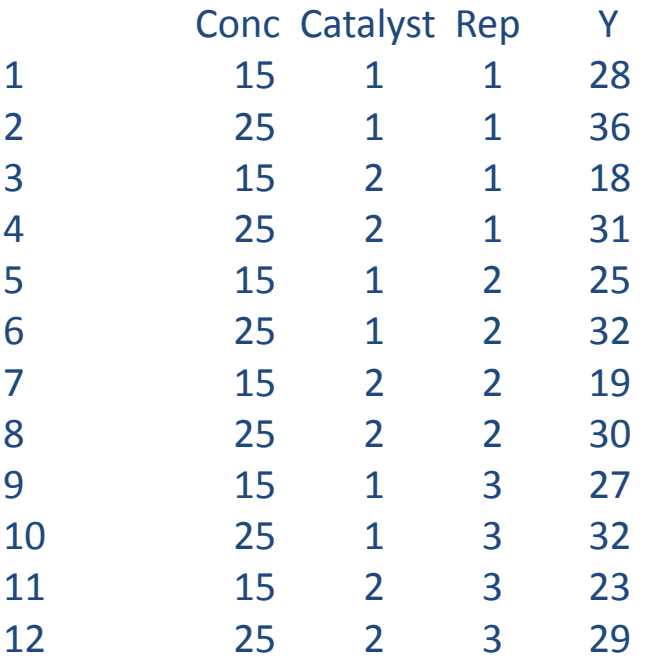

> datarsm=rsm(Y ~ FO(A,B), data) > contour(datarsm, ~ A + B, image=TRUE)

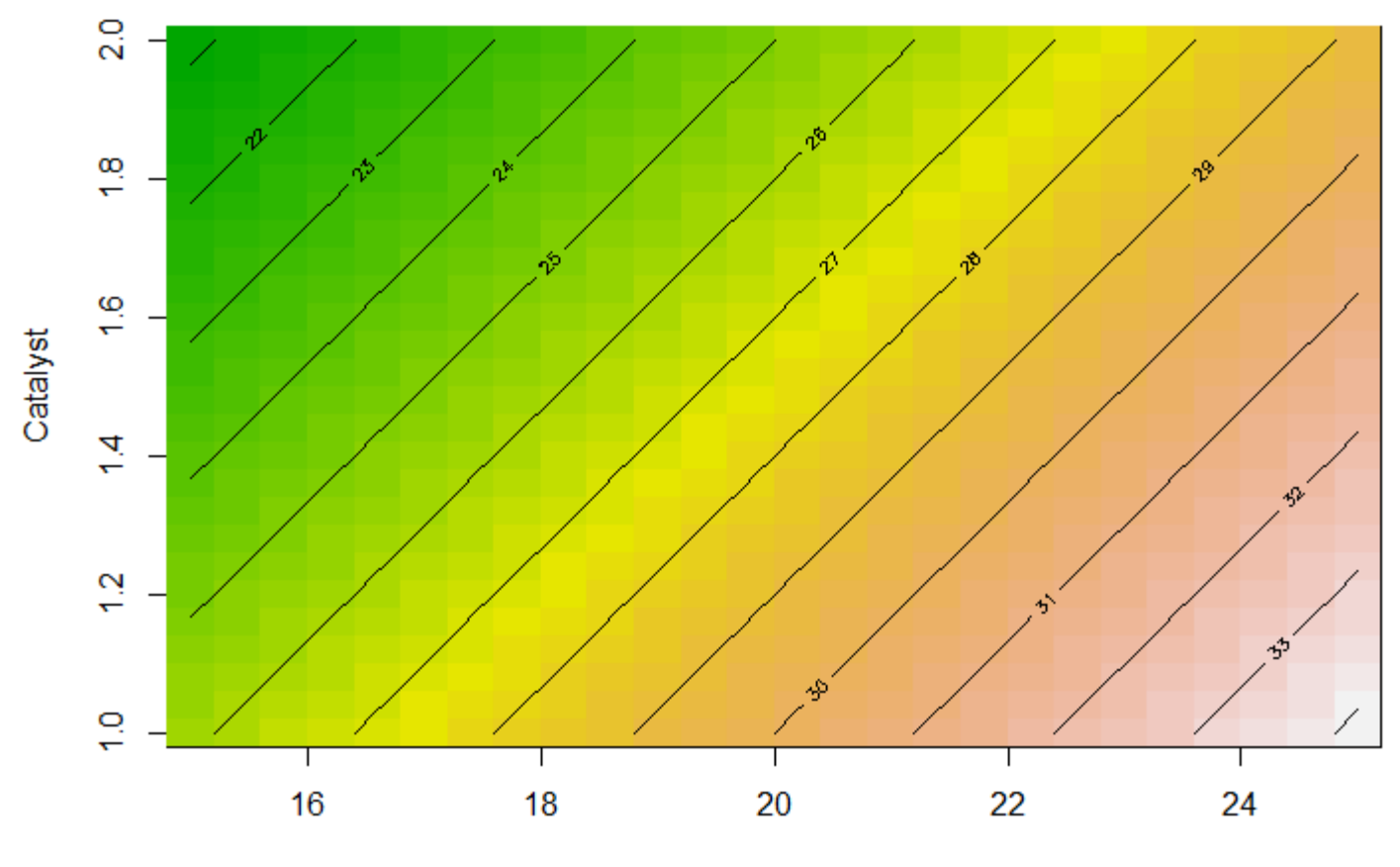

Conc

 $>$  persp(datarsm, B  $\sim$  A)

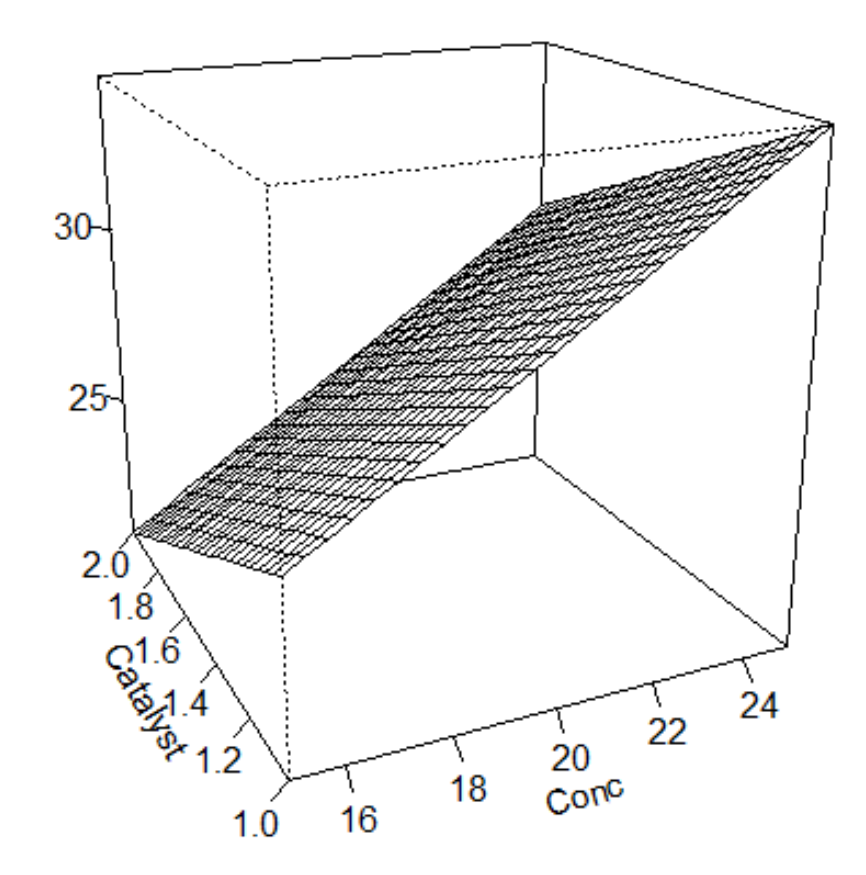

**Παράδειγμα :** Σχεδιασμός 2<sup>3</sup> (Α – κενό ηλεκτρόδιου, Β – φλόγα και C – ισχύς με δύο επίπεδα) με δύο επαναλήψεις (Montgomery)

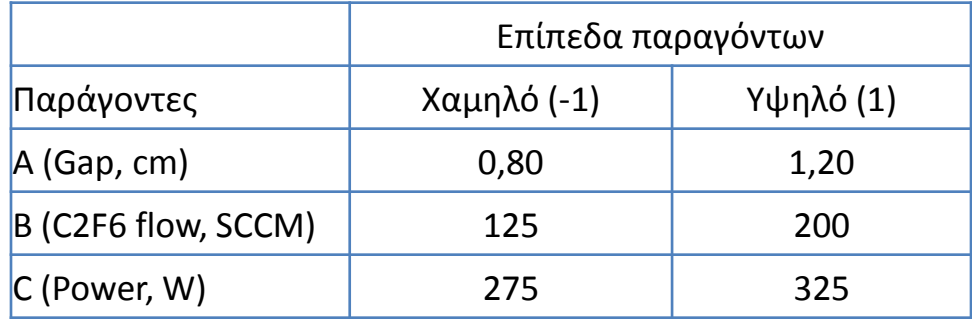

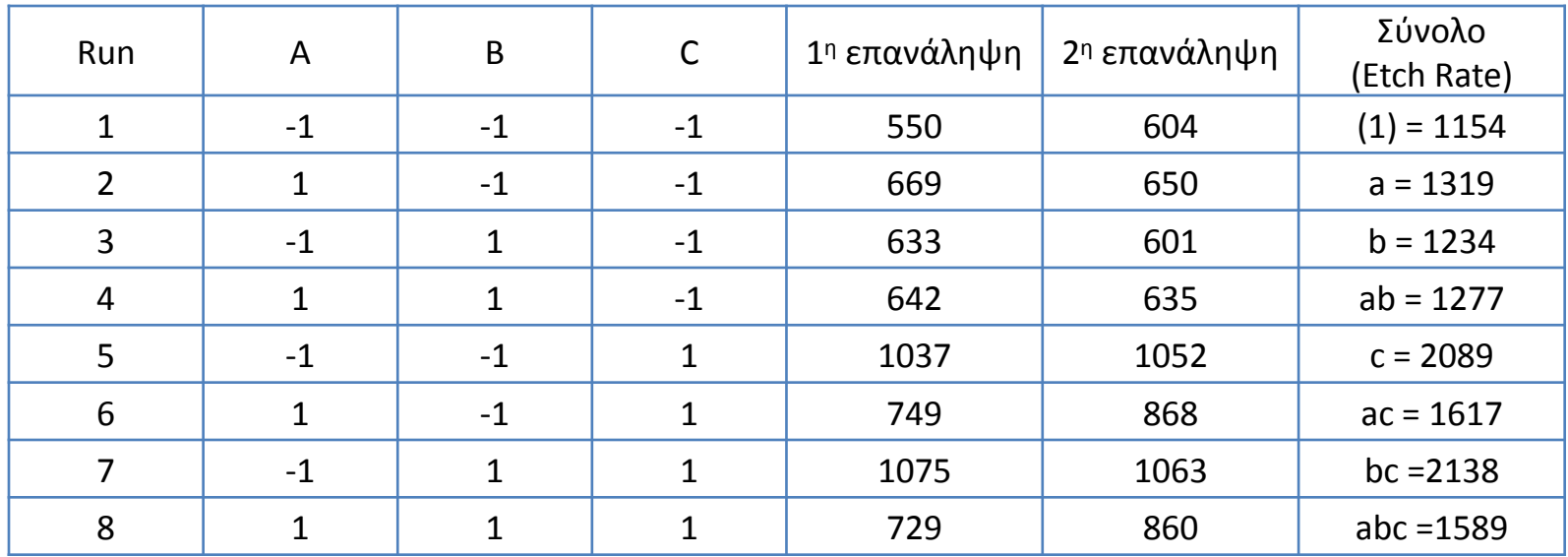

#### **Συνδυαςμοί επεμβάςεων ςτον 2<sup>3</sup> ςχεδιαςμό**

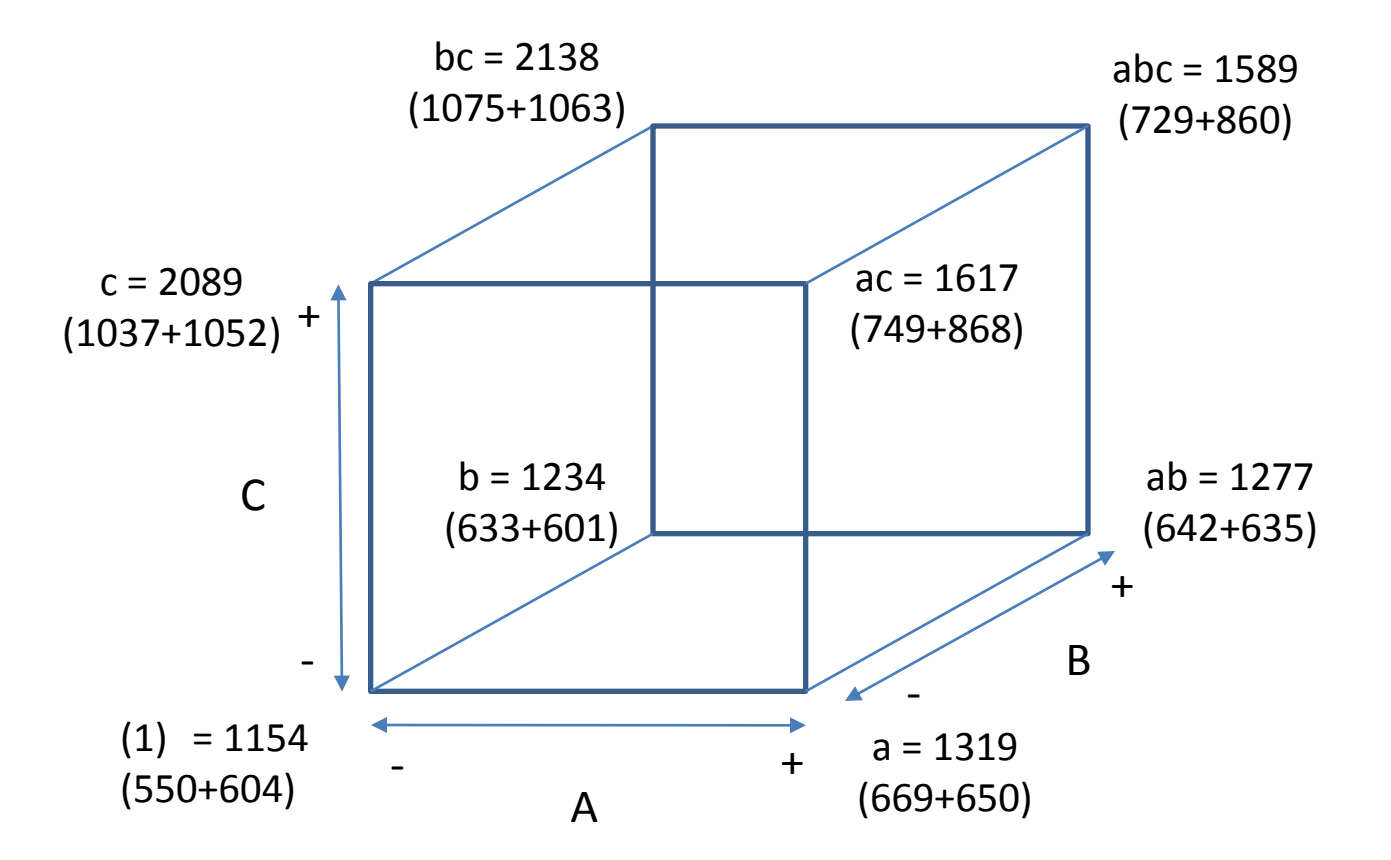

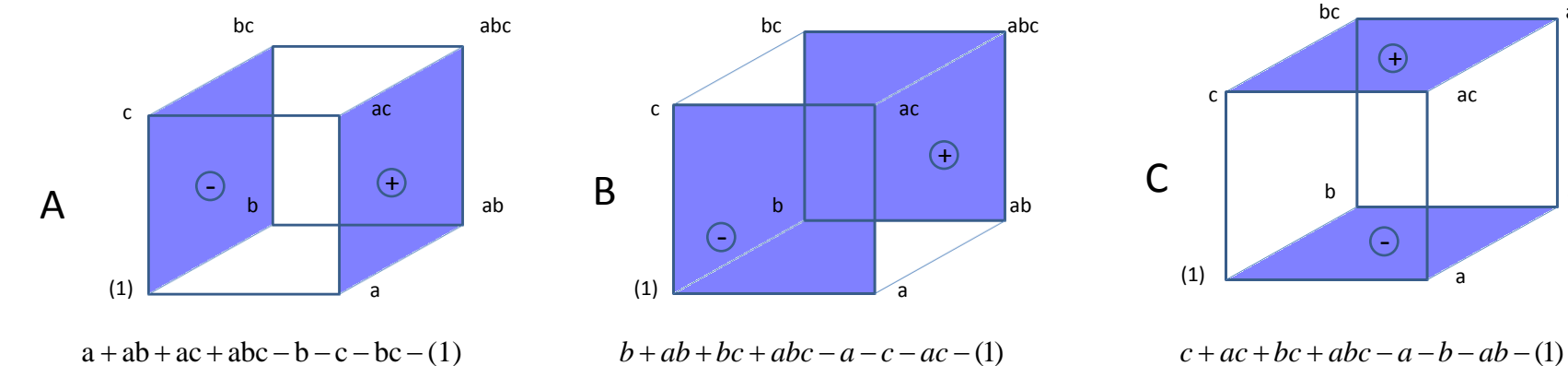

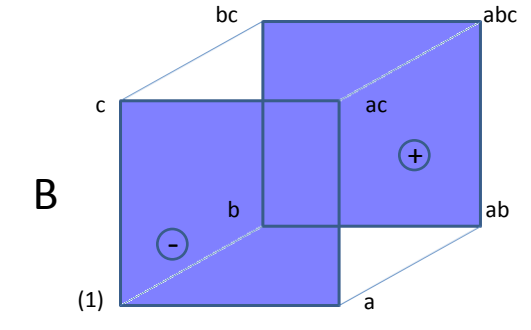

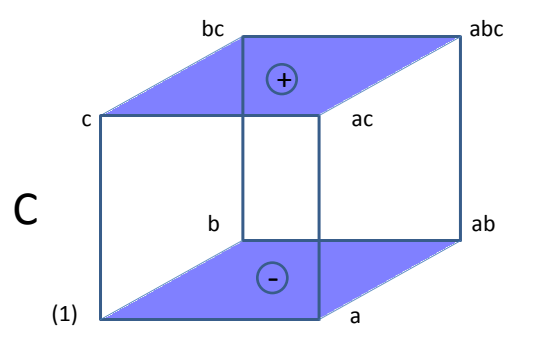

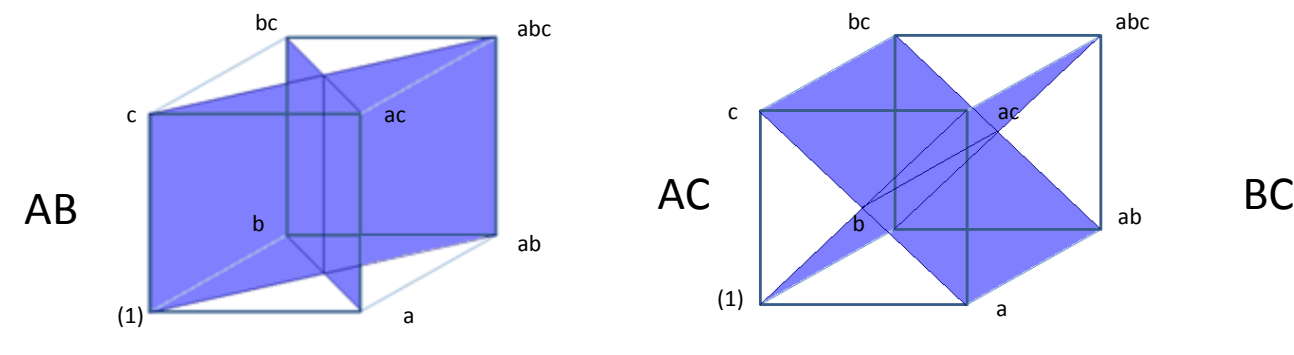

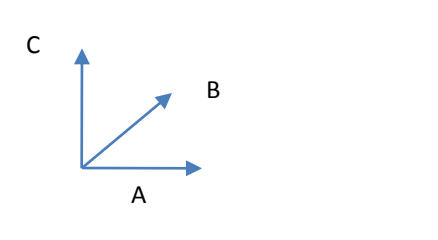

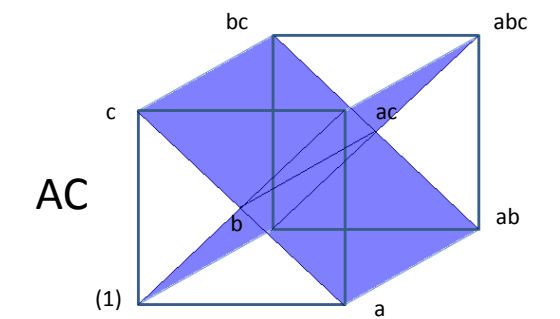

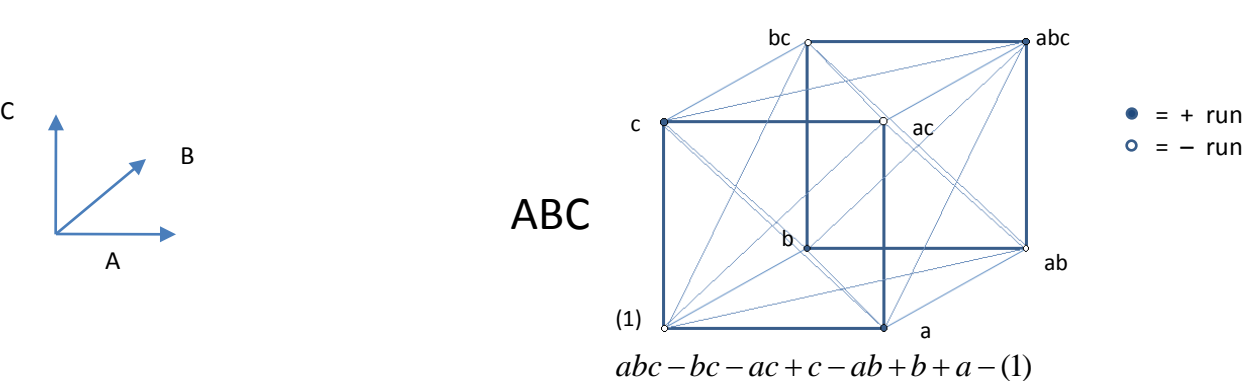

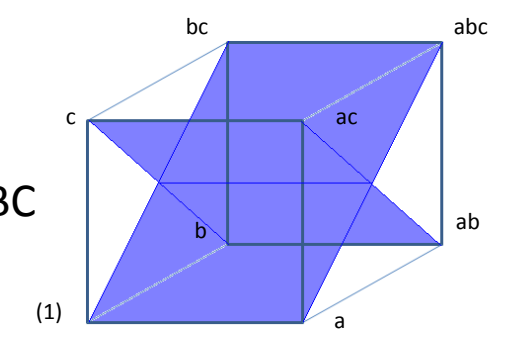

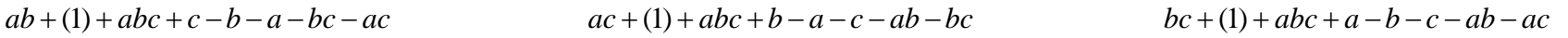

**Αλγεβρικά πρόςημα για τον υπολογιςμό των επιδράςεων ςτον 2<sup>3</sup> ςχεδιαςμό**

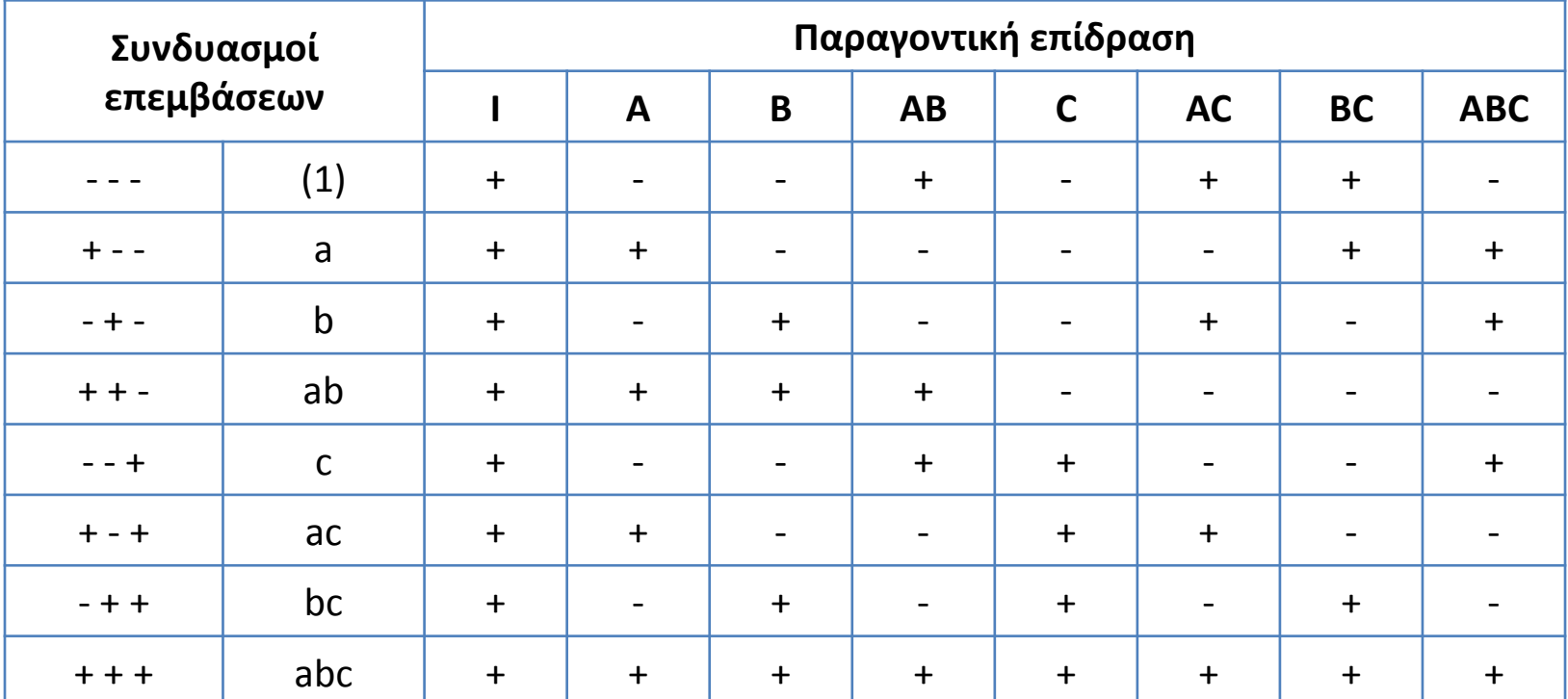

### Εκτίμηση Επιδράσεων - Αλληλεπιδράσεων

$$
A = \frac{1}{4n} [-(1) + a - b + ab - c + ac - bc + abc] = \frac{1}{8} [-1154 + 1319 - 1234 + 1277 - 2089 + 1617 - 2138 + 1589] = \frac{(-813)}{8} = -101,625
$$

$$
B = \frac{1}{4n} [-(1) - a + b + ab - c - ac + bc + abc] = \frac{1}{8} [-1154 - 1319 + 1234 + 1277 - 2089 - 1617 + 2138 + 1589] = \frac{59}{8} = 7,375
$$

$$
C = \frac{1}{4n} [+(1) - a - b + ab + c - ac - bc + abc] = \frac{1}{8} [+1154 - 1319 - 1234 + 1277 + 2089 - 1617 - 2138 + 1589] = \frac{2449}{8} = 306,125
$$

$$
C = \frac{1}{4n} [+ (1) - a - b + ab + c - ac - bc + abc] = \frac{1}{8} [+1154 - 1319 - 1234 + 1277 + 2089 - 1617 - 2138 + 1589] = \frac{2449}{8} = 306,125
$$
  
AB =  $\frac{1}{4n} [+ (1) - a - b + ab + c - ac - bc + abc] = \frac{1}{8} [+1154 - 1319 - 1234 + 1277 + 2089 - 1617 - 2138 + 1589] = \frac{(-199)}{8} = -24,875$   
AC =  $\frac{1}{4n} [+ (1) - a + b - ab - c + ac - bc + abc] = \frac{1}{8} [+1154 - 1319 + 1234 - 1277 - 2089 + 1617 - 2138 + 1589] = \frac{(-1229)}{8} = -153,625$ 

$$
AC = \frac{1}{4n} [+1) - a + b - ab - c + ac - bc + abc] = \frac{1}{8} [+1154 - 1319 + 1234 - 1277 - 2089 + 1617 - 2138 + 1589] = \frac{(-1229)}{8} = -153,625
$$

$$
BC = \frac{1}{4n} [+1) + a - b - ab - c - ac + bc + abc] = \frac{1}{8} [+1154 + 1319 - 1234 - 1277 - 2089 - 1617 + 2138 + 1589] = \frac{(-17)}{8} = -2,125
$$

$$
ABC = \frac{1}{4n} [-(1) + a + b - ab + c - ac - bc + abc] = \frac{1}{8} [-1154 + 1319 + 1234 - 1277 + 2089 - 1617 - 2138 + 1589] = \frac{45}{8} = 5,625
$$

Στον σχεδιασμό 2<sup>3</sup> για τον υπολογισμό των αθροισμάτων των τετραγώνων χρησιμοποιήσουμε τον τύπο:

$$
AT = \frac{\left(\sum_{i=1}^{2^k} c_i Y_i\right)^2}{n \sum_{i=1}^{2^k} c_i^2} = \frac{(Contrast)^2}{8n}
$$

$$
AT_A = \frac{(-813)^2}{16} = 41.310,5
$$

$$
AT_{AB} = \frac{(-199)^2}{16} = 2.475
$$

$$
AT_B = \frac{(59)^2}{16} = 217,5
$$

$$
AT_{AC} = \frac{(-1229)^2}{16} = 94.402,5
$$

$$
AT_C = \frac{(2449)^2}{16} = 374.850
$$

$$
AT_{BC} = \frac{(-17)^2}{16} = 18
$$

$$
AT_{ABC} = \frac{(45)^2}{16} = 126,56
$$

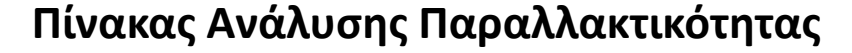

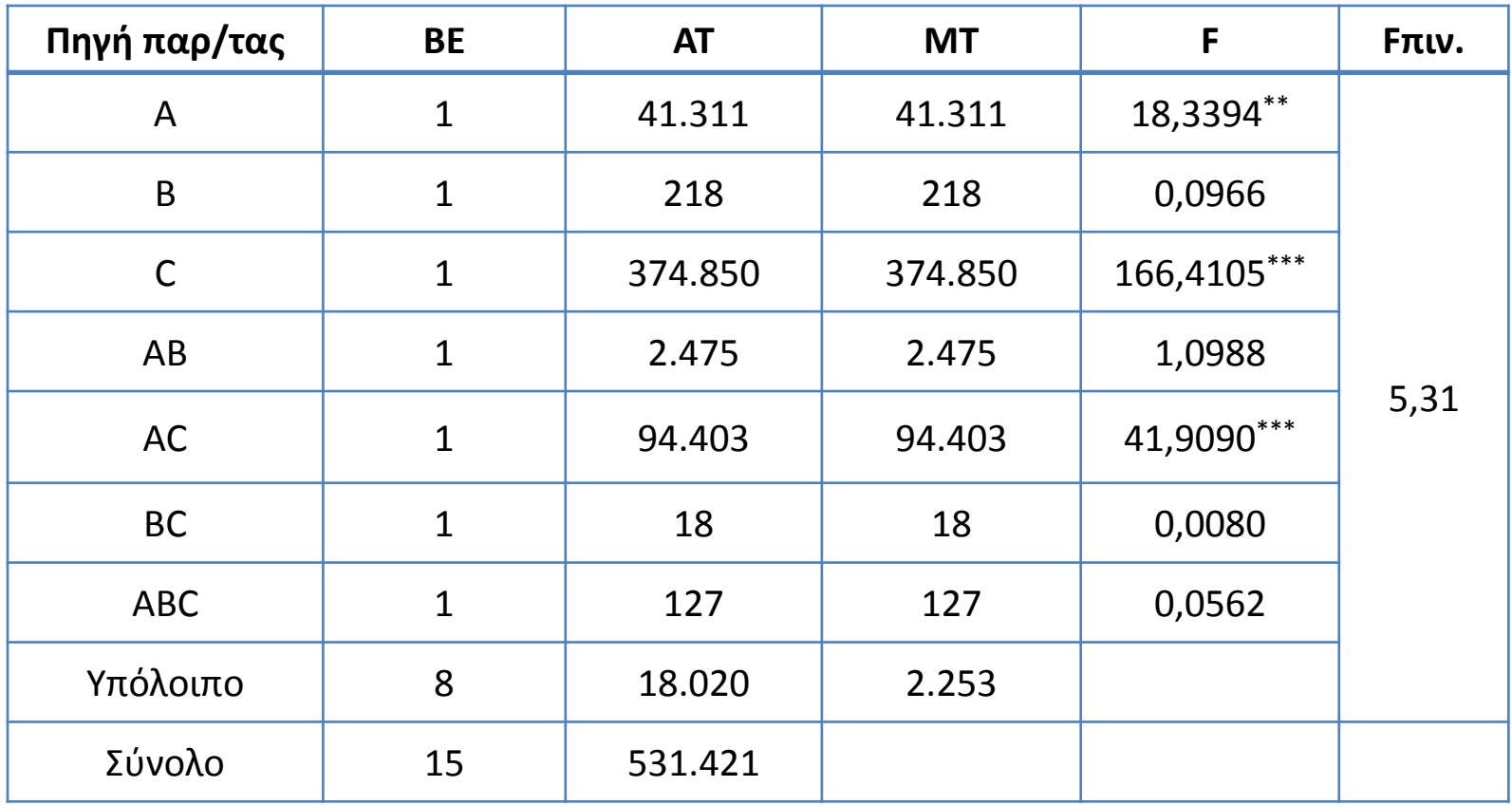

### Αλγόριθμός του Yates για το 2<sup>3</sup> σχεδιασμό

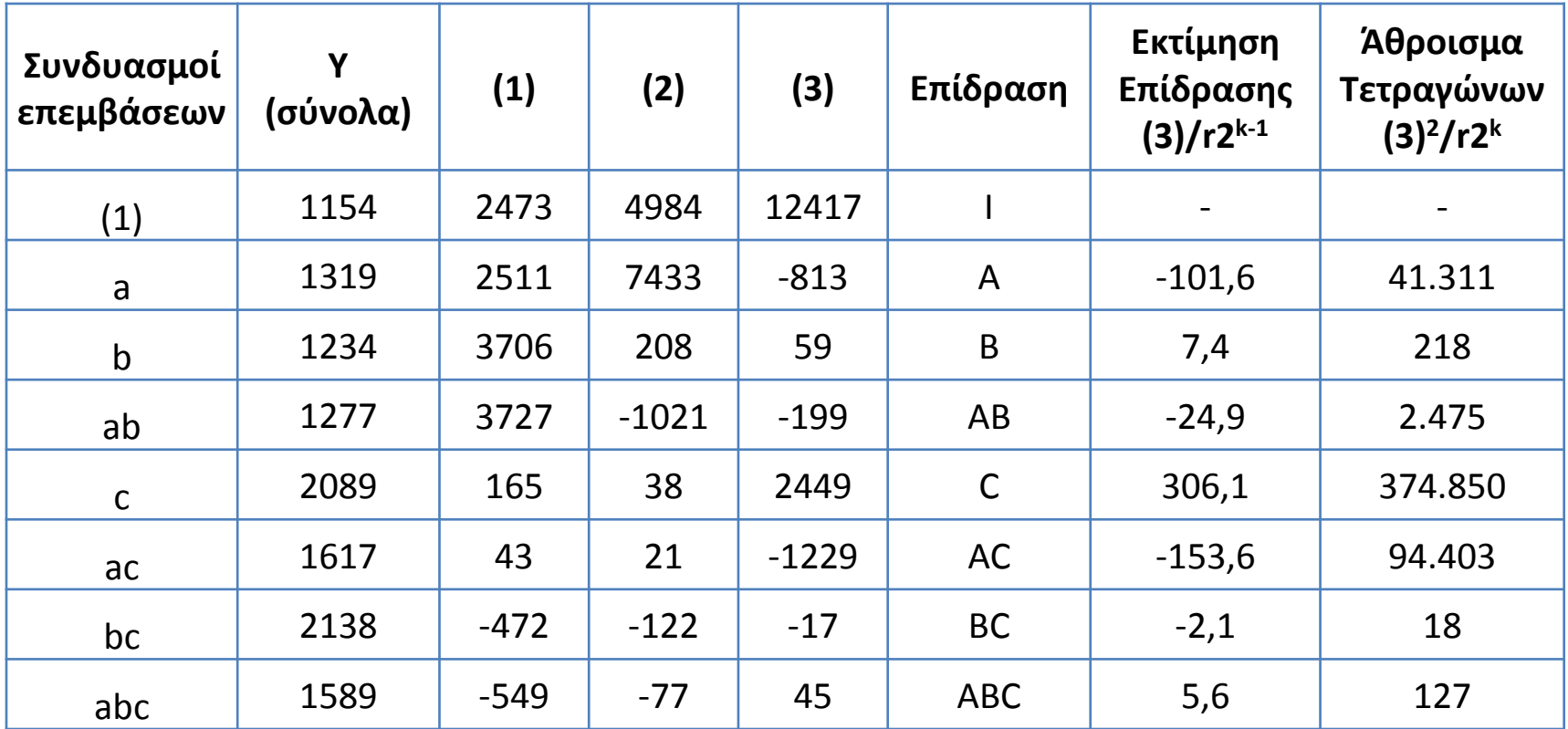

Οι τέσσερις πρώτες τιμές της στήλης (1) υπολογίζονται προσθέτοντας ανά ζεύγη τις τιμές της στήλης Υ (1154+1319=2473, 1234+1277=2511, 2089+1617=3706 και 2138+1589=3727), ενώ οι επόμενες τέσσερις, αφαιρώντας την πρώτη τιμή τους ζεύγους από τη δεύτερη (1319-1154=165, 1277-1234=43, ...). Η διαδικασία επαναλαμβάνεται 2 φορές στο 2<sup>3</sup> (συνολικά υπάρχουν k στήλες).

#### Το μοντέλο παλινδρόμησης και επιφάνειας απόκρισης.

Το μοντέλο παλινδρόμησης (πρώτης τάξης και αλληλεπίδραση) για την πρόβλεψη της μεταβλητής (etch rate) είναι :

$$
y = \beta_0 + \sum_{j=1}^k \beta_j x_j + \sum_{i < j} \sum_{j < j} \beta_{ij} x_i x_j + \varepsilon
$$

$$
y = 776.0625 + \frac{(-101.625)}{2}x_1 + \frac{306.125}{2}x_3 + \frac{(-153.625)}{2}x_1x_3
$$

 $>$  design=expand.grid(A = c(-1,1), B = c(-1,1), C = c(-1,1), Rep = c(1,2)) > design

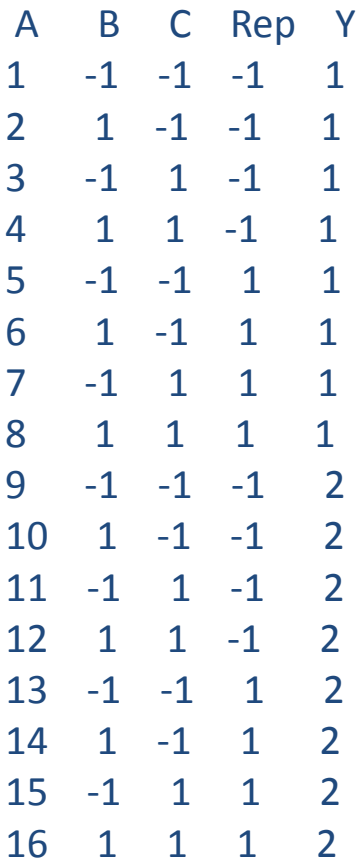

> Y=c(550,669,633,642,1037,749,1075,729,604,650,601,635,1052,868,1063,860) > data=cbind(design, Y) > data

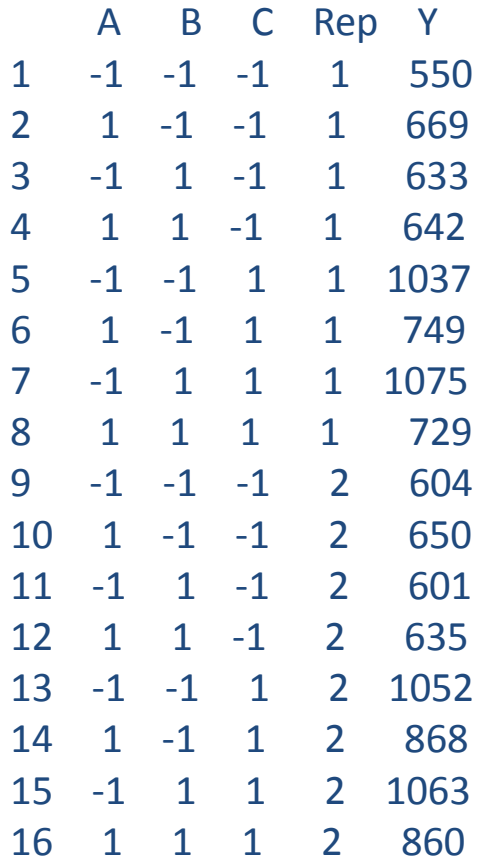

```
> fit=lm(Y\simA*B*C, data)
> summary(fit)
```
Call:

---

 $lm.default (formula = Y ~ A * B * C, data = data)$ 

Residuals:

Min 1Q Median 3Q Max -65.50 -11.12 0.00 11.12 65.50

#### Coefficients:

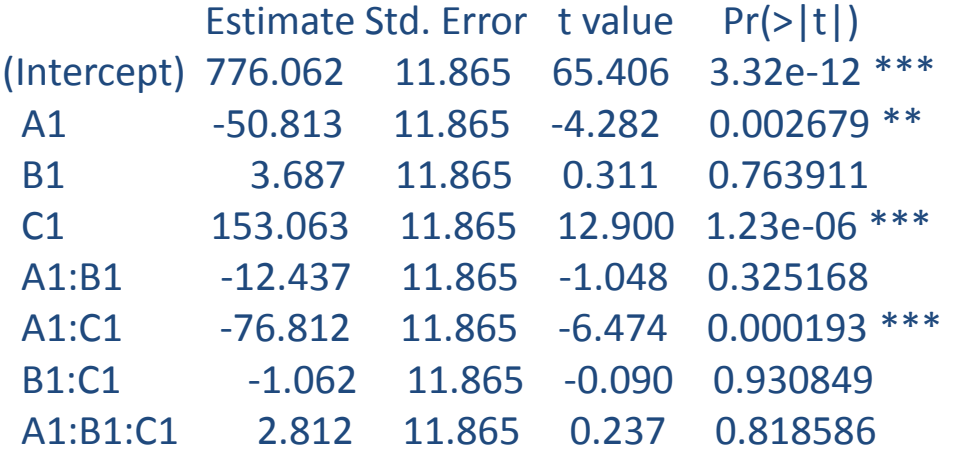

Signif. codes: 0 '\*\*\*' 0.001 '\*\*' 0.01 '\*' 0.05 '.' 0.1 ' ' 1

Residual standard error: 47.46 on 8 degrees of freedom Multiple R-squared: 0.9661, Adjusted R-squared: 0.9364 F-statistic: 32.56 on 7 and 8 DF, p-value: 2.896e-05

#### > anova(fit)

Analysis of Variance Table

Response: Y

---

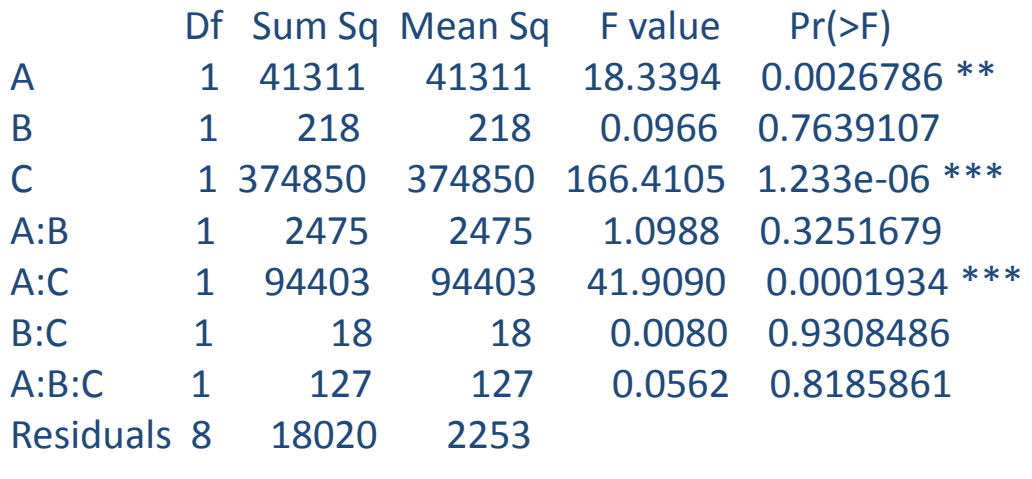

Signif. codes: 0 '\*\*\*' 0.001 '\*\*' 0.01 '\*' 0.05 '.' 0.1 ' ' 1

> datarsm=rsm(Y ~ FO(A, C) + TWI(A, C), data) # πρώτης τάξης + αλληλεπίδραση > contour(datarsm, ~ A + C, image=TRUE)

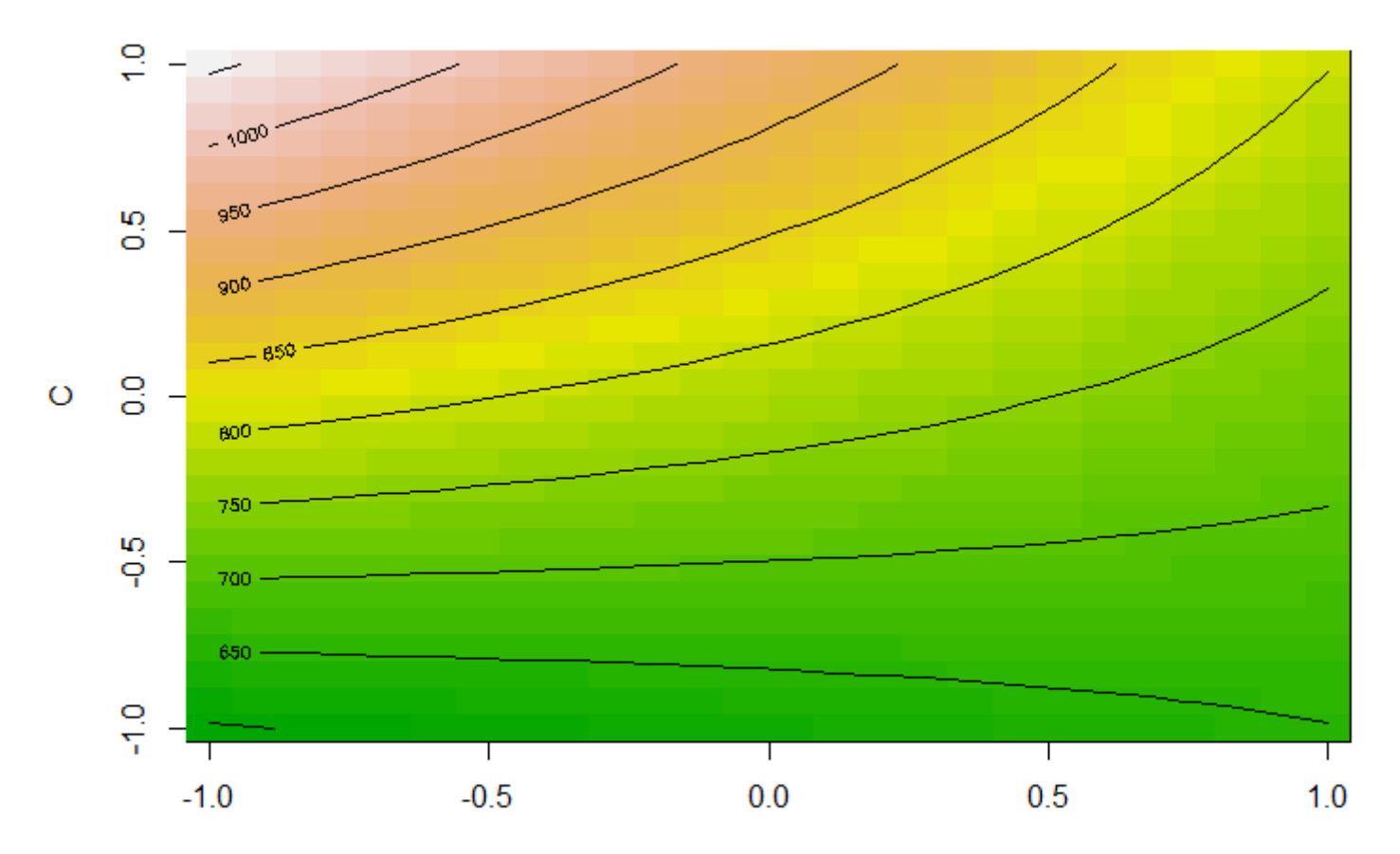

> persp(datarsm, C ~ A)

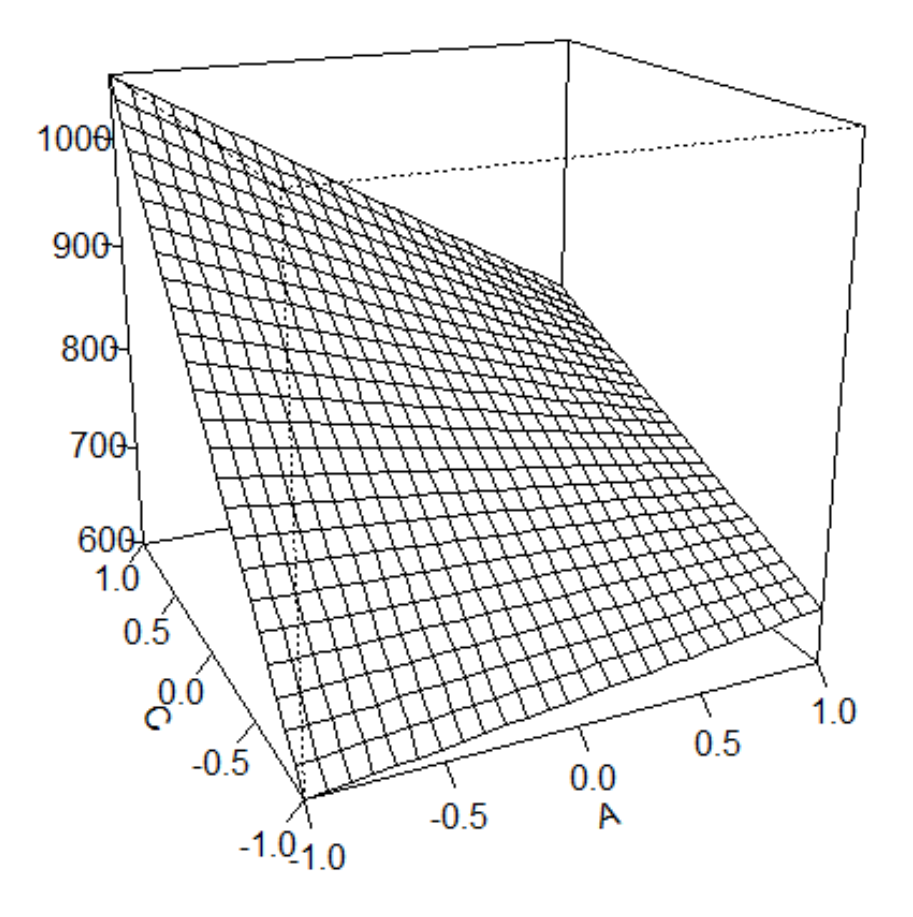

#### Μία επανάληψη του 2<sup>κ</sup> σχεδιασμό

Παράδειγμα: Σχεδιασμός 2<sup>4</sup> (Α - θερμοκρασία, Β - πίεση, C - συκγ. Φορμαλδεΰδης, D ρυθμός ανάδευσης και Y - ρυθμός φιλτραρίσματος) (Montgomery)

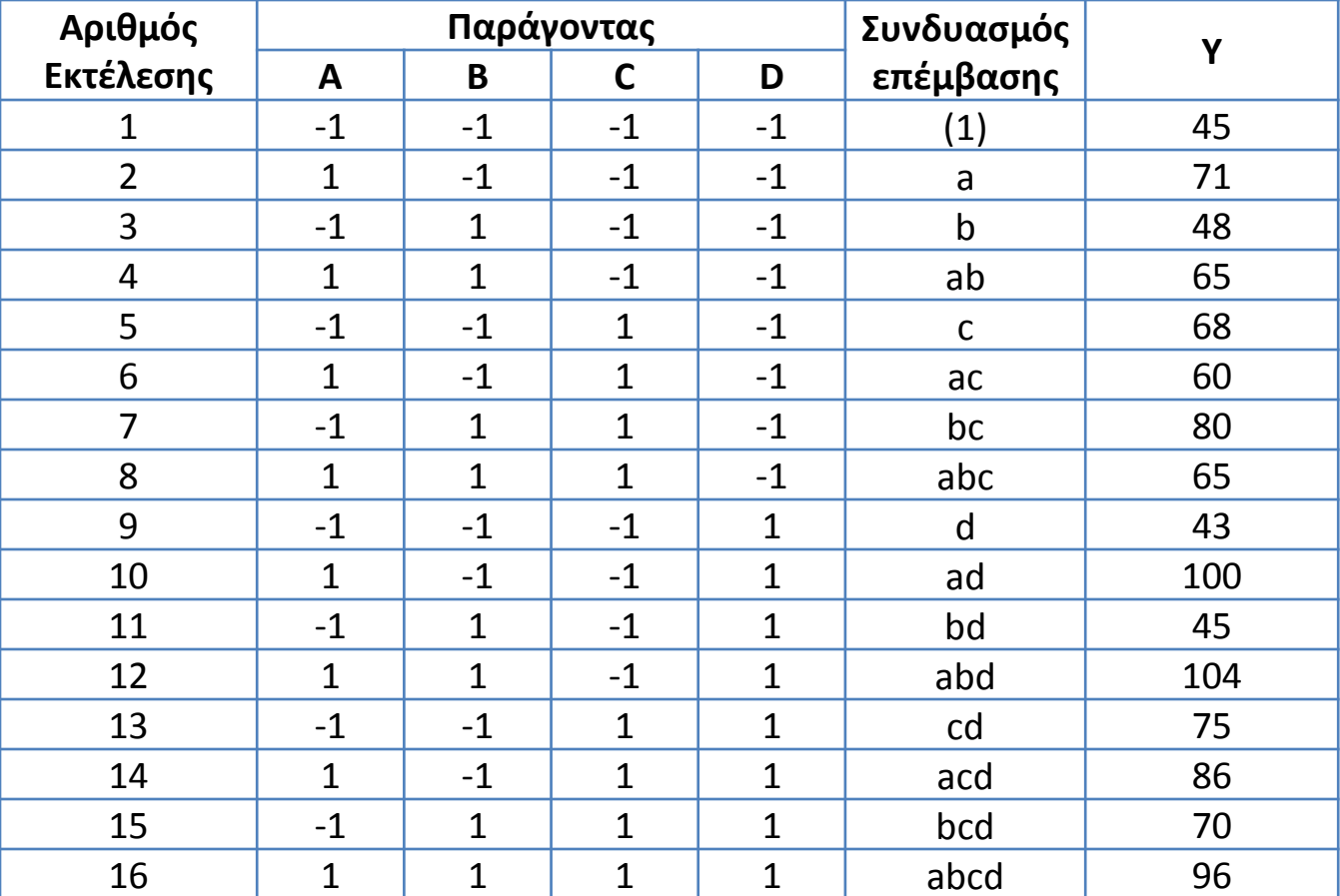

#### Συνδυασμοί επεμβάσεων στον 2<sup>4</sup> σχεδιασμό

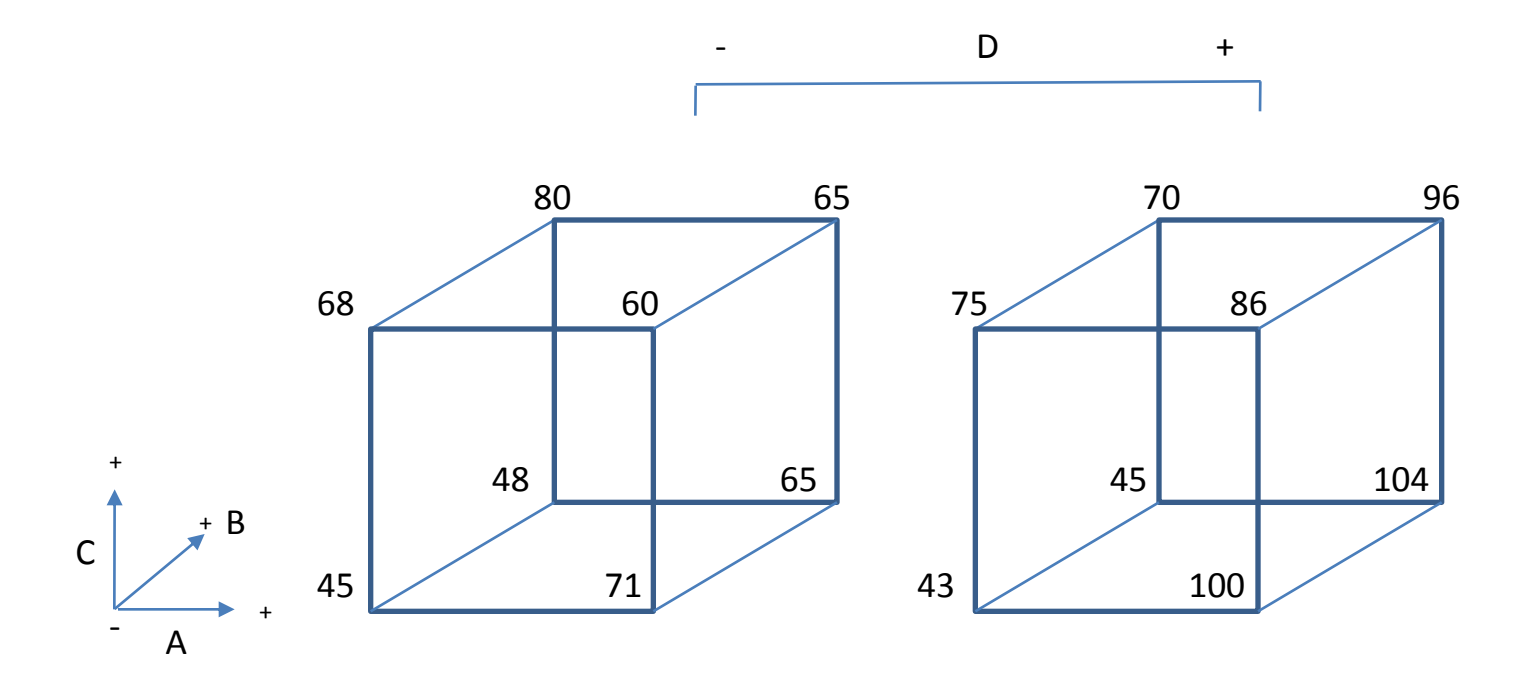

#### Αλγεβρικά πρόσημα για τον υπολογισμό των επιδράσεων στον 2<sup>4</sup> σχεδιασμό

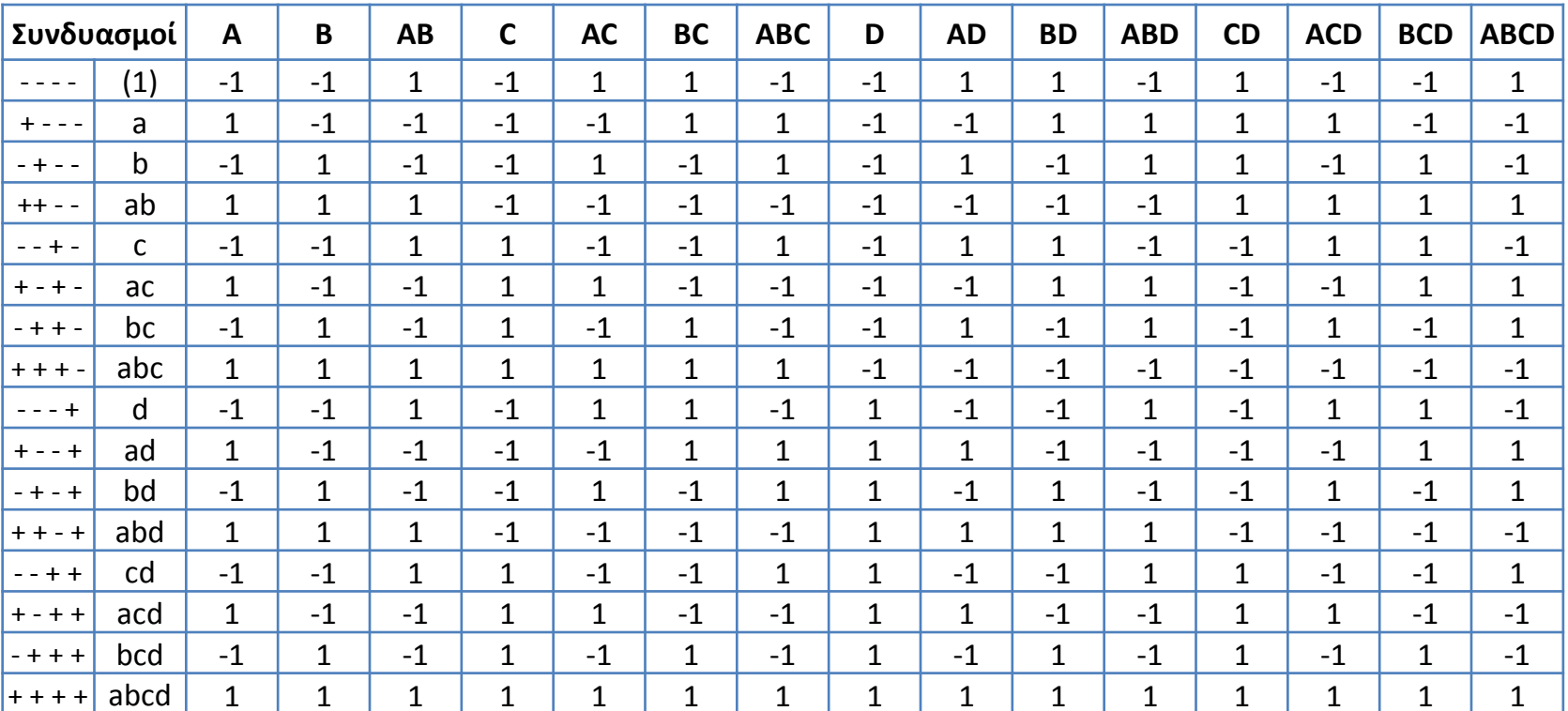

### **Αλγόριθμόσ του Yates για το 2<sup>4</sup> ςχεδιαςμό**

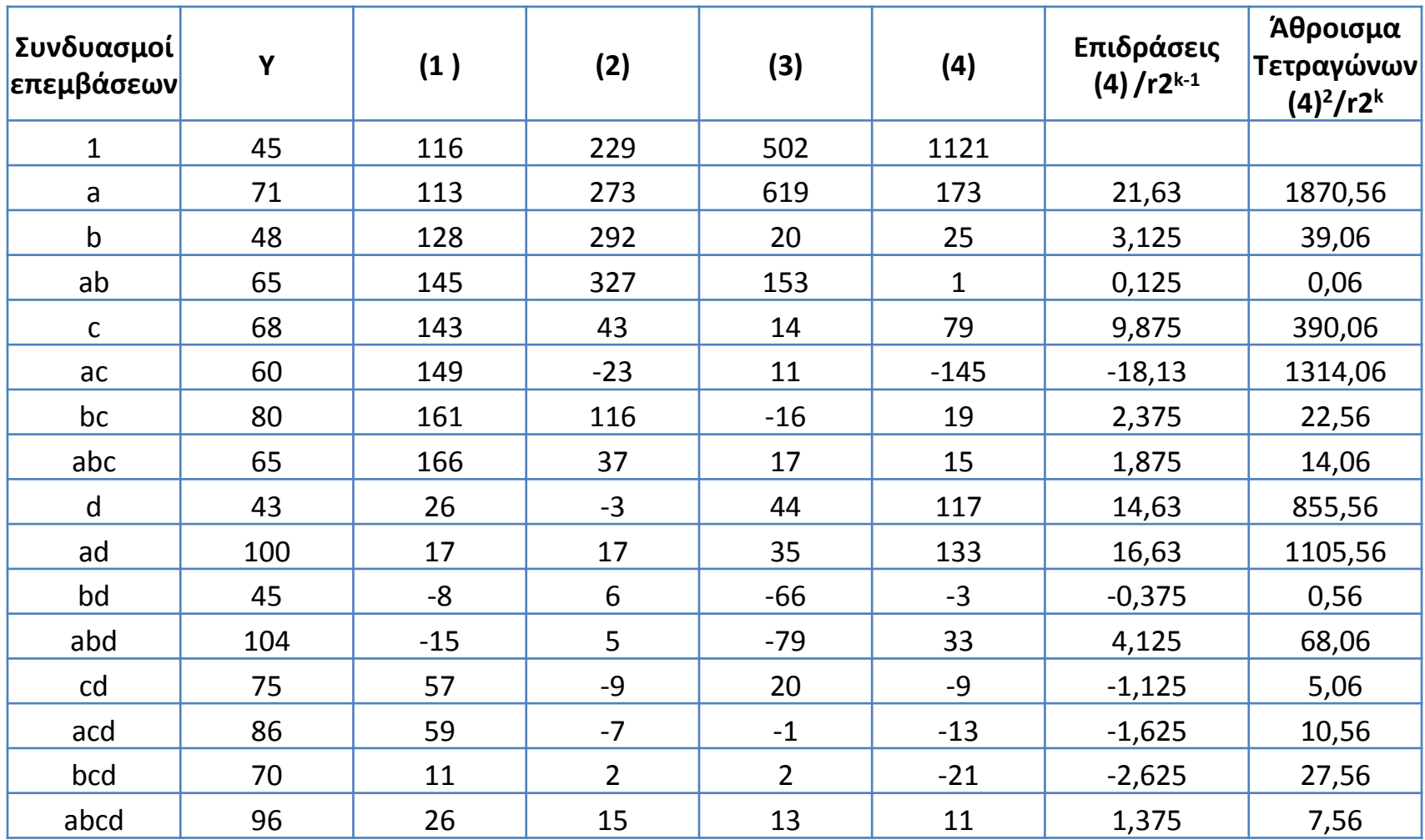

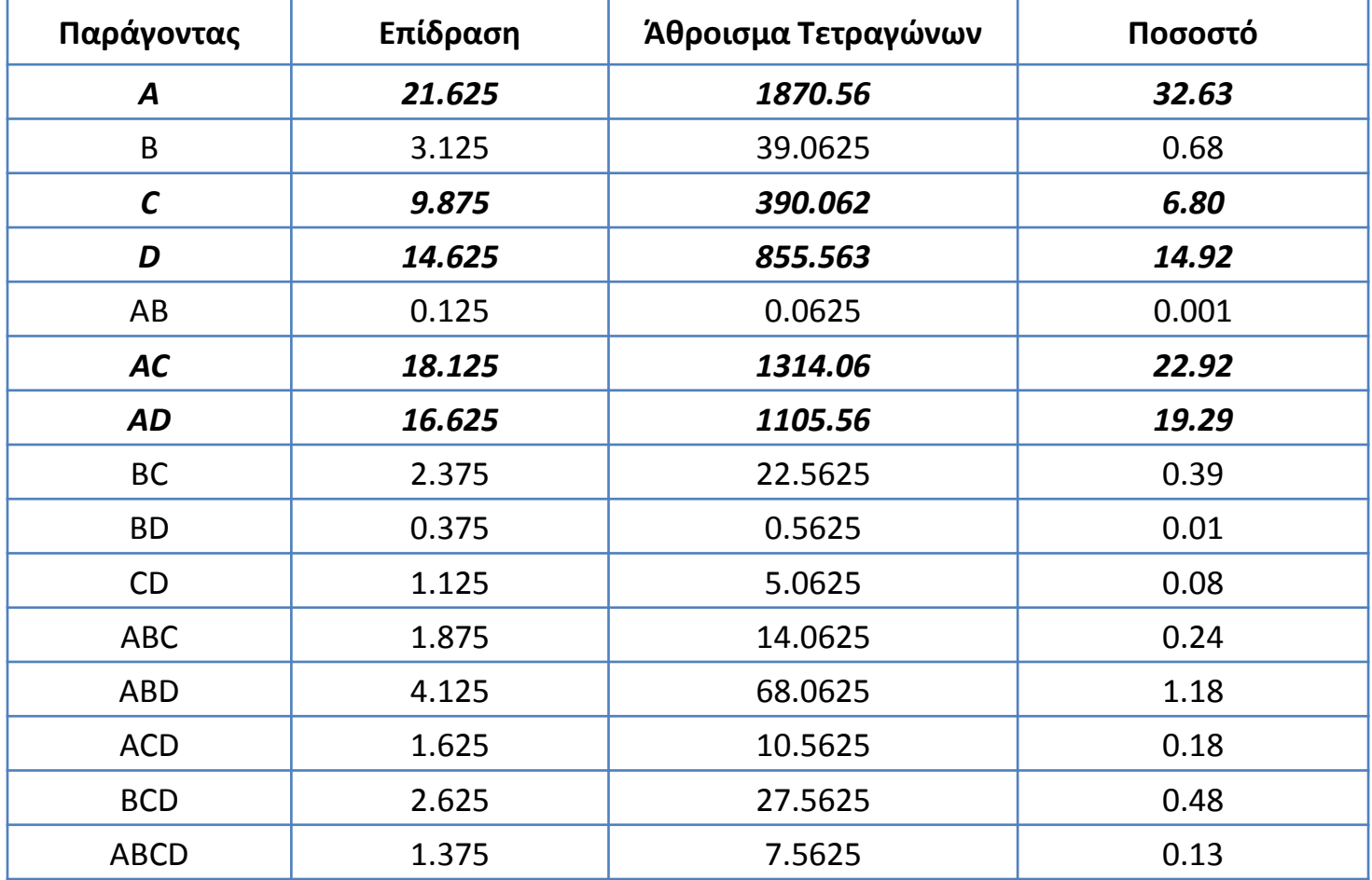

Η τυπική διαδικασία σε έναν μη επαναλαμβανόμενο σχεδιασμό δύο παραγόντων για τον έλεγχο των επιδράσεων και αλληλοεπιδράσεων είναι το normal ή half-normal plot (JMP).

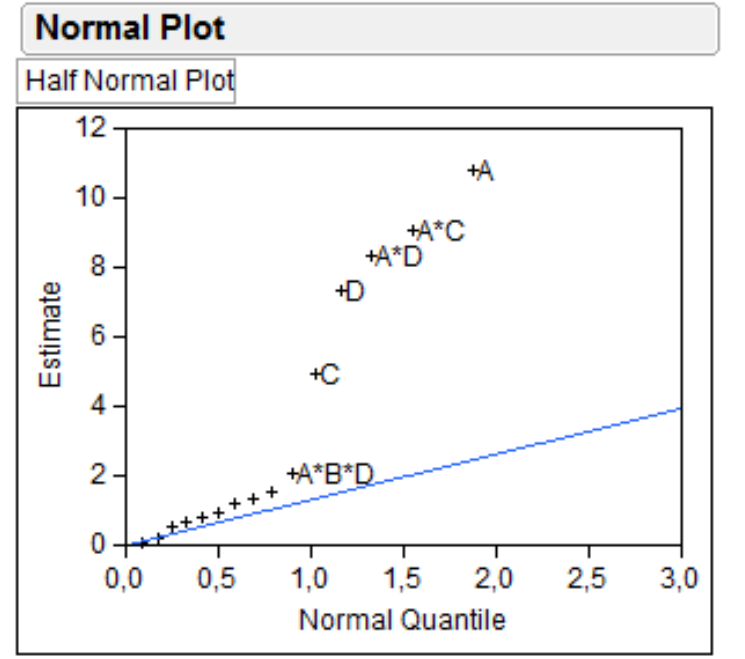

Blue line is Lenth's PSE, from the estimates population.

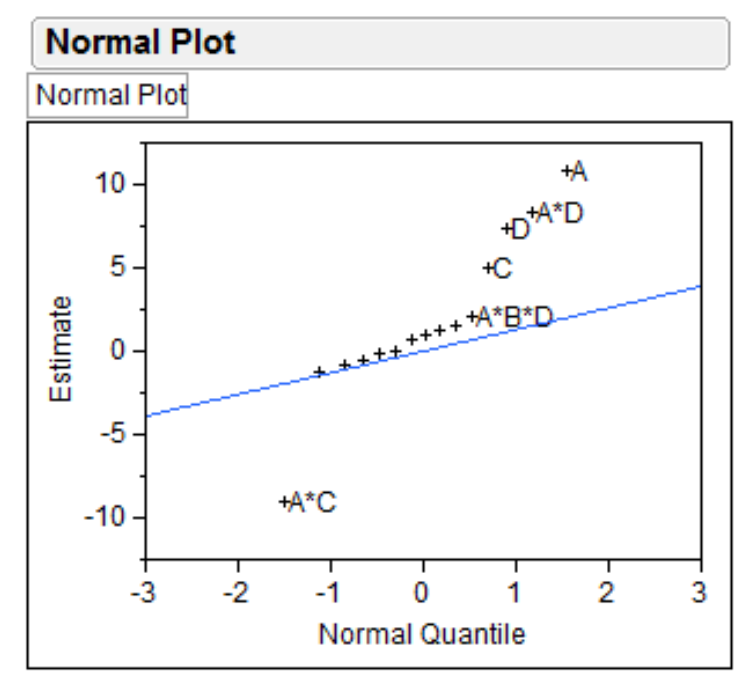

Blue line is Lenth's PSE, from the estimates population.

### **Έλεγχοσ Lenth**

Ας υποθέσουμε ότι έχουμε m επιδράσεις που μας ενδιαφέρουν, π.χ. c<sub>1</sub>, c<sub>2</sub>, ..., c<sub>m</sub>. Εάν το σχέδιο αφορά ένα μη επαναλαμβανόμενο 2<sup>k</sup> παραγοντικό σχεδιασμό, αυτές οι επιδράσεις αντιστοιχούν σε m = 2<sup>k</sup> – 1. Ορίζουμε:

$$
s_0 = 1.5
$$
\*median $|c_j|$ 

$$
PSE = 1.5*median(|c_j|:|c_j| < 2.5s_0)
$$

όπου PSE είναι το ψευδο-τυπικό ςωάλμα **(pseudostandard error)** και χρησιμοποιείται για τον έλεγχο των επιδράσεων-αλληλοεπιδράσεων.

 $\alpha$ ορίζουμε το περιθώριο σφάλματος (margin of error):

$$
ME = t_{0.025,d} * PSE
$$

όπου οι ΒΕ ορίζονται ως  $d = m/3$ .

**και το ταυτόχρονο περιθώριο σφάλματος (simultaneous margin of error):** 

$$
SME = t_{\gamma,d} * PSE
$$

$$
ME = t_{0.025,d} * PSE
$$
  
\n
$$
\omega \zeta d = m/3.
$$
  
\n
$$
\omega \theta \dot{\omega} \rho \omega \sigma \phi \dot{\alpha} \lambda \mu \alpha \tau \sigma \zeta (\text{simultaneous})
$$
  
\n
$$
SME = t_{\gamma,d} * PSE
$$
  
\n
$$
\phi \tau \sigma \omega \qquad \gamma = 1 - (1 + 0.95^{1/m}) / 2
$$

Τιμές t κατανομής για m και d = m/3 BE

| m  | $t_{d,0.025}$ | $\mathbf{t}_{d,(1-\gamma)}$ |
|----|---------------|-----------------------------|
|    | 3,76          | 9,01                        |
| 15 | 2,57          | 5,22                        |
| 31 | 2,22          | 4,22                        |
| 63 | 2,80          | 3,91                        |

$$
s_0 = 1.5
$$
\*median $|c_j|$  = 1.5\*median $|c_8|$  = 1.5\*2,63 = 3,945

$$
PSE = 1.5*median(|c_j|:|c_j| < 2.5s_0) = 1.5*median(|c_j|:|c_j| < 9,8625) =
$$
  
= 1.5  $\frac{(|c_{10}| + |c_{11}|)}{2} = 1.5 \frac{(1.88 + 1.63)}{2} = 2.6325$ 

Για επίπεδο σημαντικότητας 0,05 και d = 15/3 =5 BE

$$
ME = t_{0.025,d} * PSE = 2,57 * 2,6325 = 6,765
$$

$$
SME = t_{\gamma,d} * PSE = 5,22 * 2,6325 = 13,7
$$

Επομένως οι επιδράσεις που κατά απόλυτη τιμή υπερβαίνουν το SME είναι σημαντικές (A, AC, AD, D), ενώ οι υπόλοιπες που είναι κάτω από το ΜΕ είναι μη σημαντικές. Η επίδραση C βρίσκεται στην περιοχή αβεβαιότητας, η οποία είναι μεταξύ ΜΕ και SME.

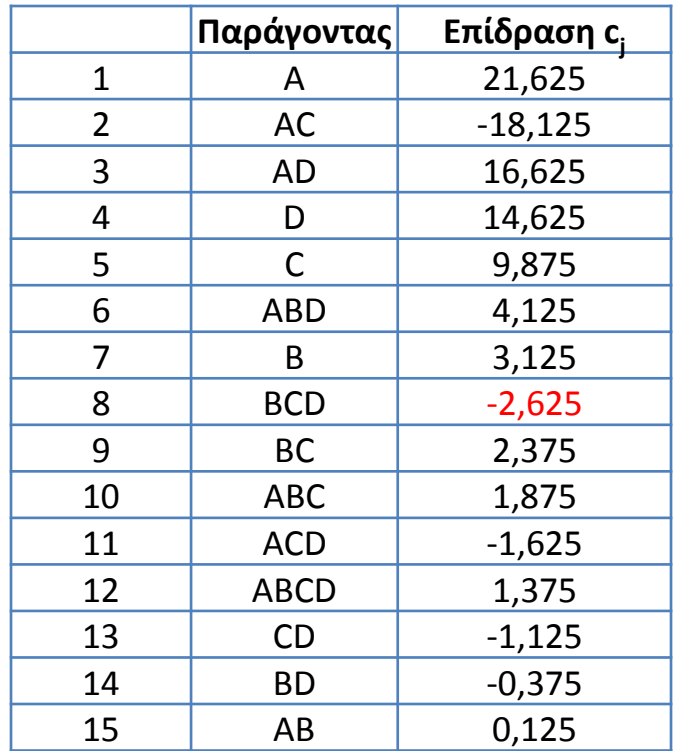

Έλεγχος Lenth σημαντικότητας εκτίμησης επιδράσεων - αλληλοεπιδράσεων (JMP).

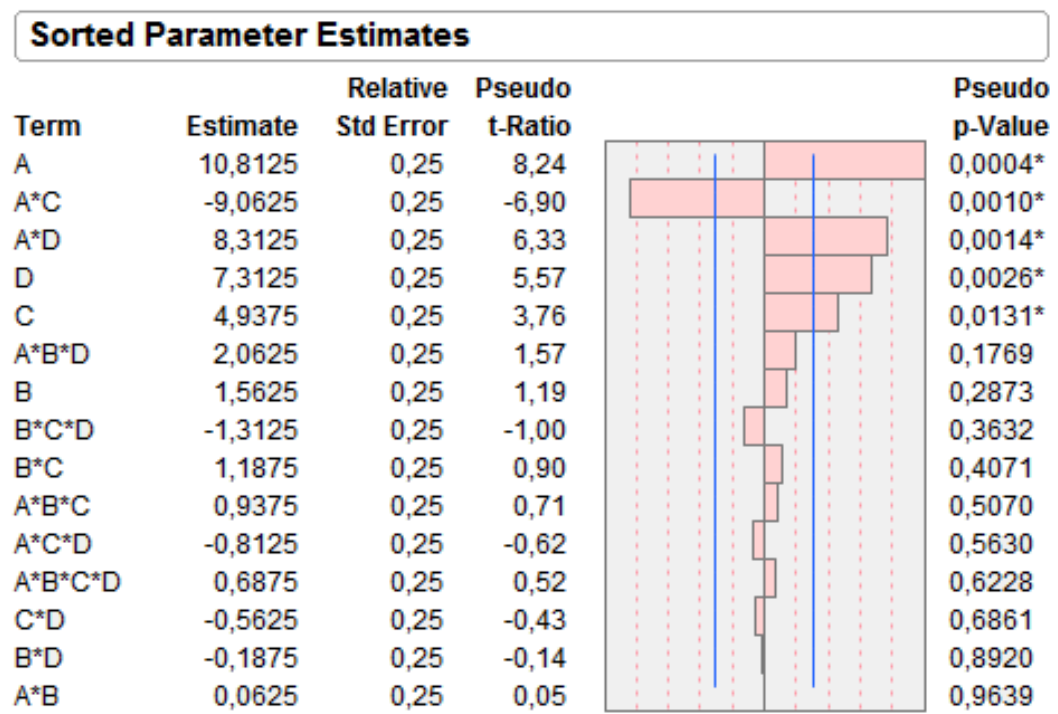

No error degrees of freedom, so ordinary tests uncomputable.

Relative Std Error corresponds to residual standard error of 1.

Pseudo t-Ratio and p-Value calculated using Lenth PSE = 1,3125

and DFE=5

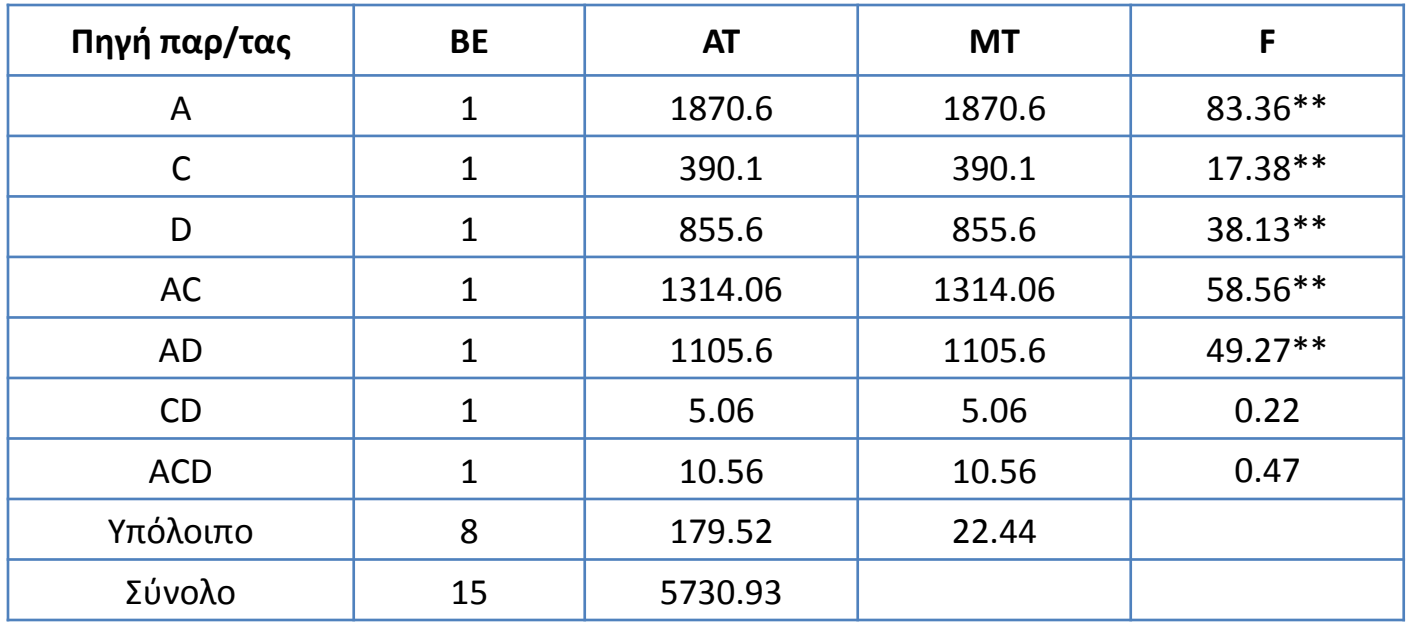

### Πίνακας ανάλυσης παραλλακτικότητας

> library(FrF2) > design=FrF2(16, 4,randomize = FALSE) creating full factorial with 16 runs ...

> design

A B C D  $1 -1 -1 -1 -1 -1$  $2 \t 1 -1 -1 -1$ 3 -1 1 -1 -1 4 1 1 -1 -1 5 -1 -1 1 -1 6 1 -1 1 -1 7 -1 1 1 -1 8 1 1 1 -1 9 -1 -1 -1 1 10 1 -1 -1 1 11 -1 1 -1 1 12 1 1 -1 1 13 -1 -1 1 1 14 1 -1 1 1 15 -1 1 1 1 16 1 1 1 1 class=design, type= full factorial

```
> Y=c(45,71,48,65,68,60,80,65,43,100,45,104,75,86,70,96)
> data=add.response(design, Y)
> data
```
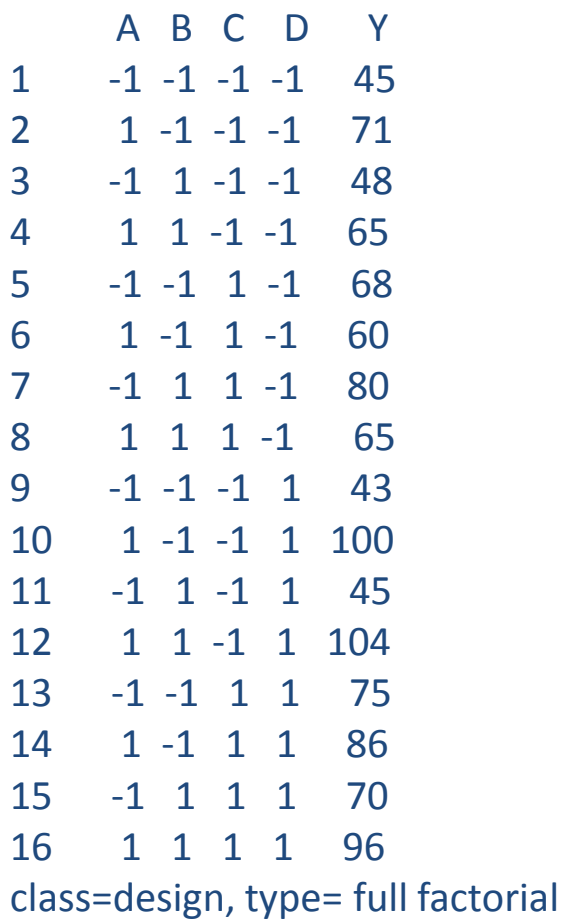

```
> fit=lm(Y~A*B*C*D,data)
```
> summary(fit)

Call: Im.default(formula =  $Y \sim A * B * C * D$ , data = data)

Residuals: ALL 16 residuals are 0: no residual degrees of freedom!

Coefficients:

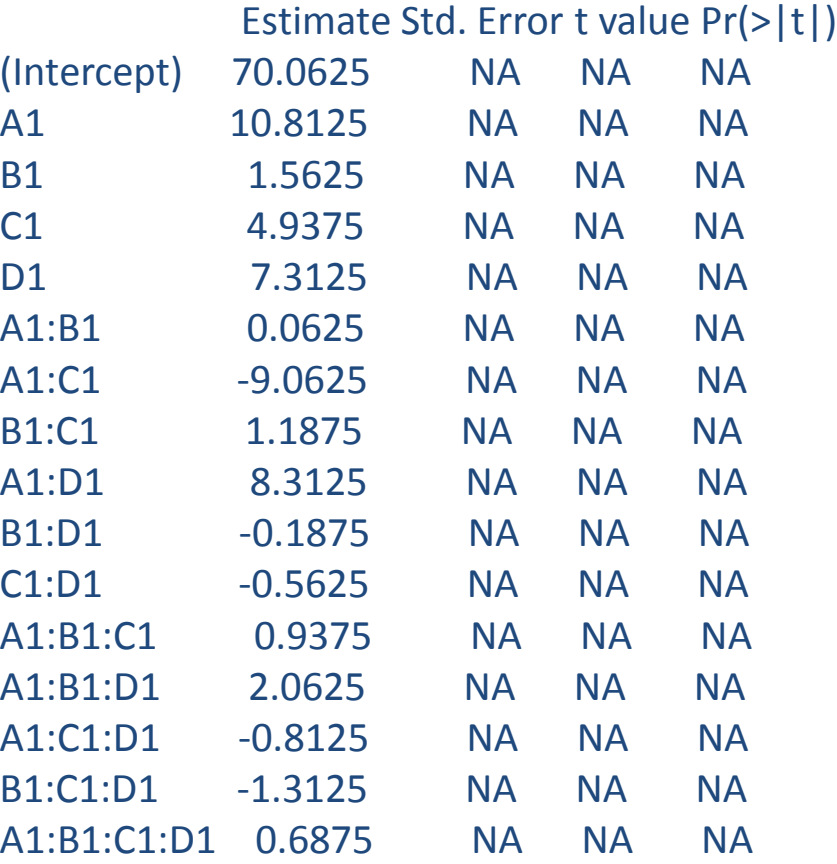

Residual standard error: NaN on 0 degrees of freedom Multiple R-squared: 1, Adjusted R-squared: NaN F-statistic: NaN on 15 and 0 DF, p-value: NA

> anova(fit) Analysis of Variance Table

Response: Y

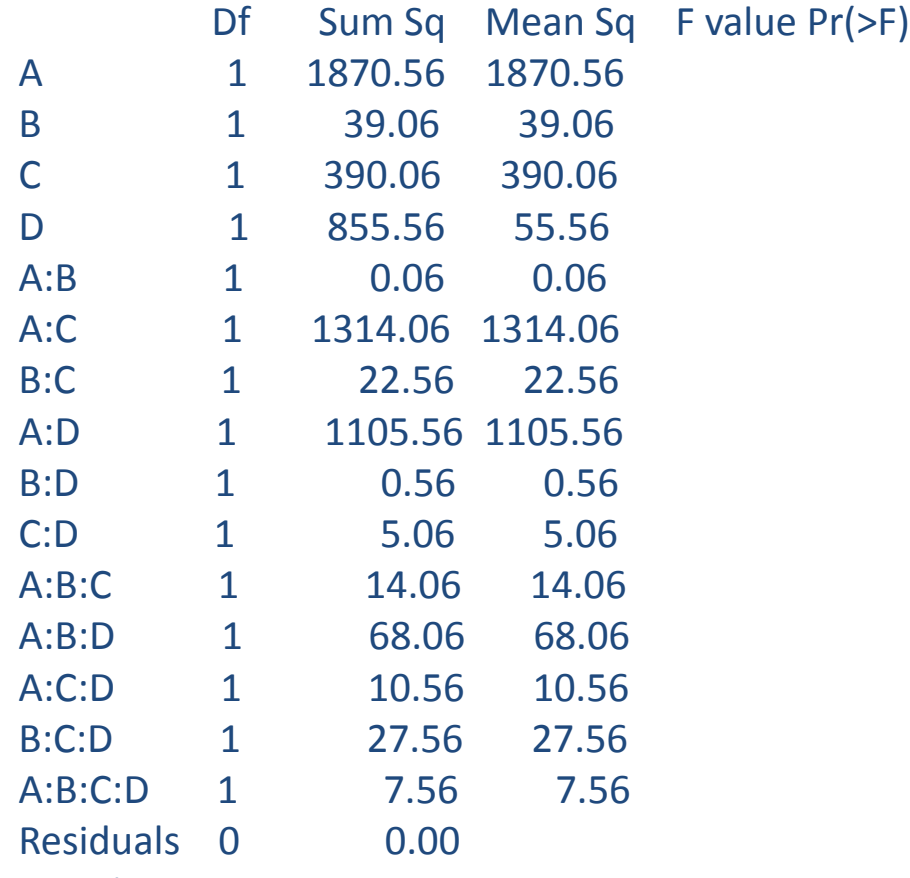

Warning message:

In anova.lm(fit) :

ANOVA F-tests on an essentially perfect fit are unreliable

#### > DanielPlot(fit)

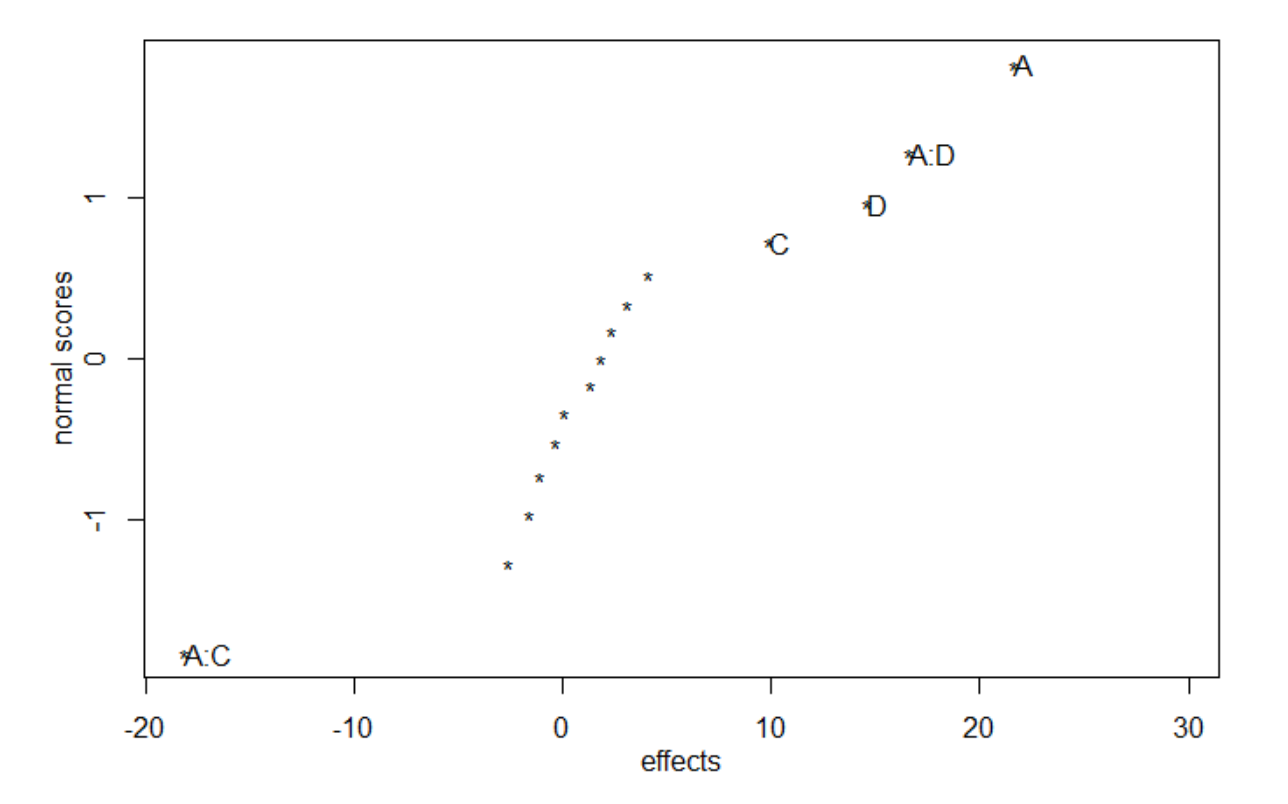

#### Normal Plot for Y, alpha=0.05

> library(BsMD) > LenthPlot(fit) alpha PSE ME SME 0.050000 2.625000 6.747777 13.698960

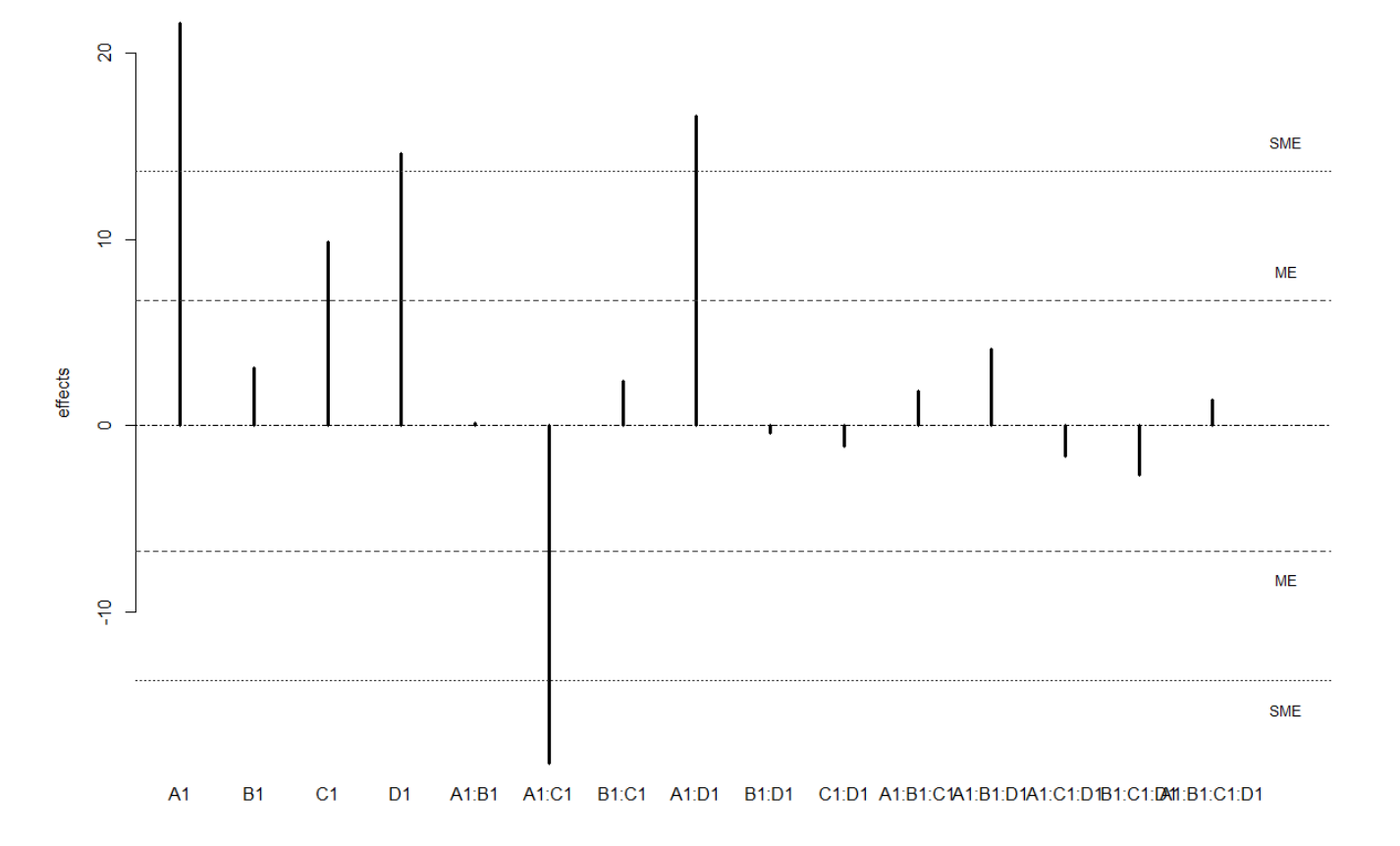

```
> fit=lm(Y~A+C+D+A*C+A*D+C*D+A*C*D, data)
> summary(fit)
```
Call: Im.default(formula =  $Y \sim A + C + D + A*C + A*D + C*D + A*C*D$ , data = data) Residuals:

Min 1Q Median 3Q Max -6.0 -2.5 0.0 2.5 6.0

#### Coefficients:

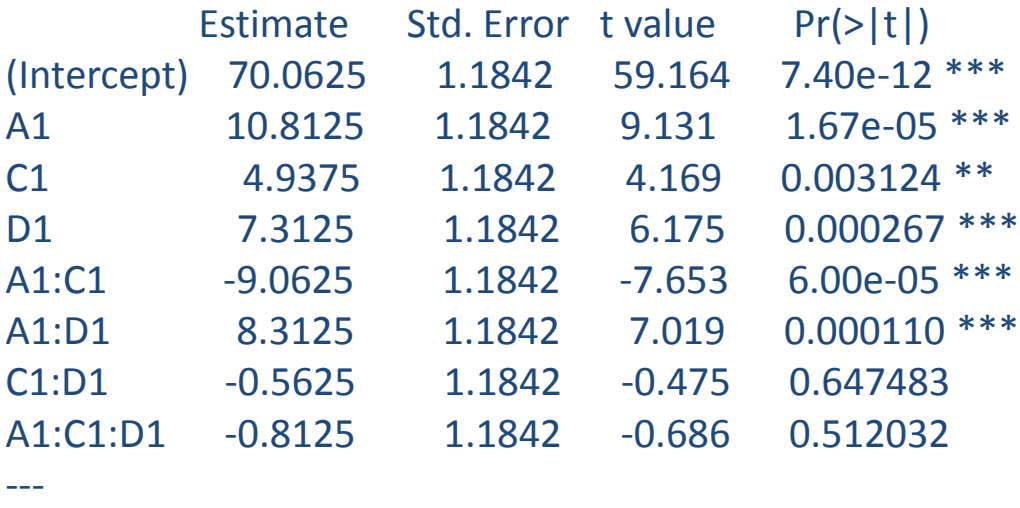

Signif. codes: 0 '\*\*\*' 0.001 '\*\*' 0.01 '\*' 0.05 '.' 0.1 ' ' 1

Residual standard error: 4.737 on 8 degrees of freedom Multiple R-squared: 0.9687, Adjusted R-squared: 0.9413 F-statistic: 35.35 on 7 and 8 DF, p-value: 2.119e-05

#### > anova(fit)

Analysis of Variance Table

Response: Y

---

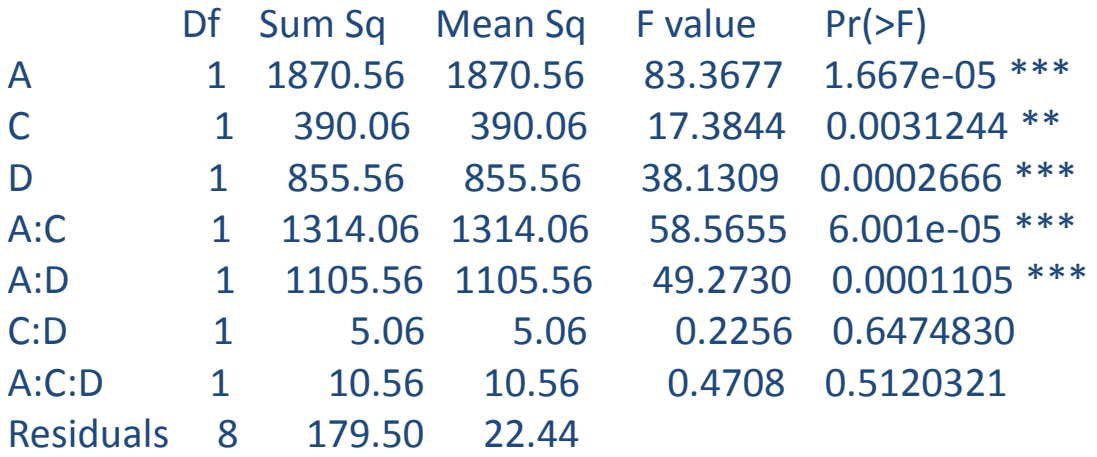

Signif. codes: 0 '\*\*\*' 0.001 '\*\*' 0.01 '\*' 0.05 '.' 0.1 ' ' 1

### **Προςθήκη ςημείων ςτο κζντρο ςε 2<sup>k</sup>ςχεδιαςμό**

Με τα 2 επίπεδα υπάρχει πιθανότητα να μην ισχύει η υπόθεση περί γραμμικότητας. Με την προσθήκη κεντρικών σημείων σε ένα σχεδιασμό 2<sup>2</sup> υπάρχει προστασία ενάντια της καμπυλότητας καθώς επίσης και μία ανεξάρτητη εκτίμηση του σφάλματος.

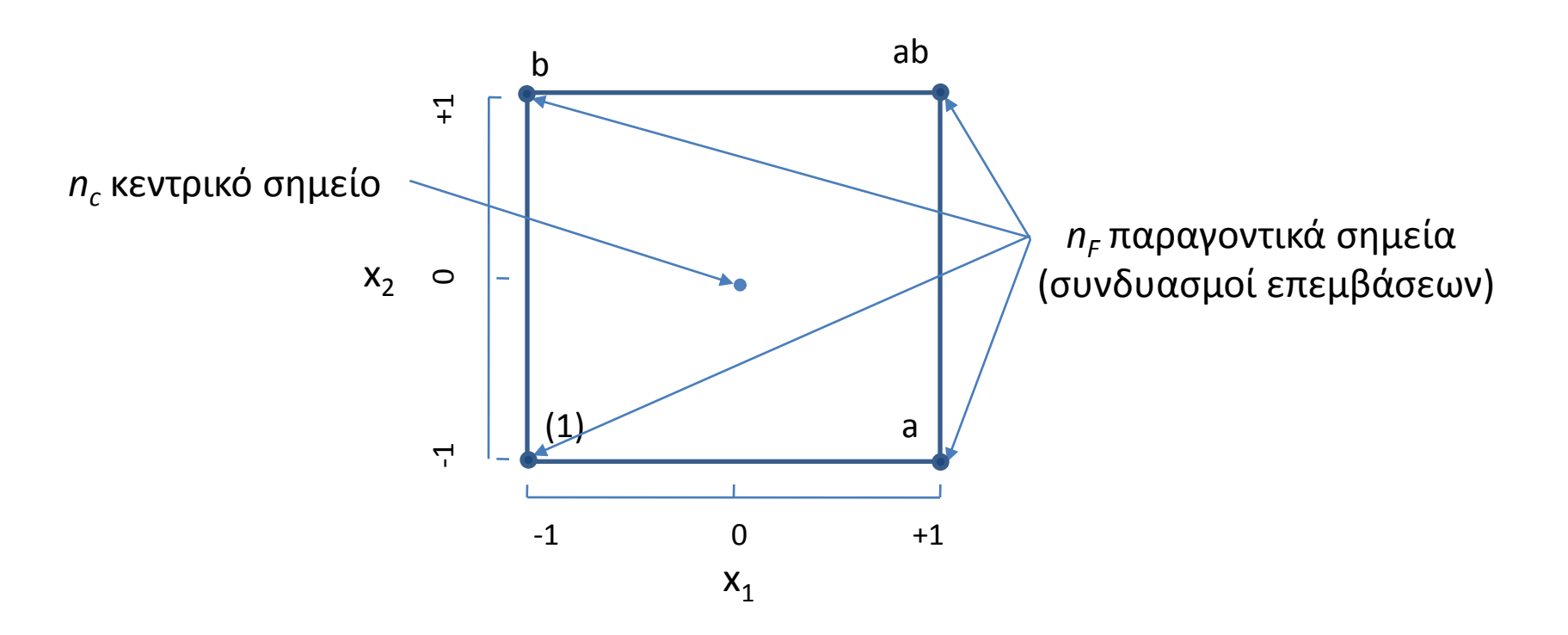

Το άθροισμα τετραγώνων για την καμπυλότητα, με έναν βαθμό ελευθερίας, υπολογίζεται:

$$
SS_{Curvature} = \frac{n_F n_C (\bar{y}_F - \bar{y}_C)^2}{n_F + n_C}
$$

όπου  $n_F$  και  $\bar{Y}_F$  ο αριθμός και ο μέσος των κεντρικών σημείων.

Το μοντέλο είναι το εξής:

$$
y = \beta_0 + \sum_{j=1}^{k} \beta_j x_j + \sum_{i < j} \sum_{j < j} \beta_{ij} x_i x_j + \sum_{j=1}^{k} \beta_{jj} x_j^2 + \varepsilon
$$

και ελέγχεται η υπόθεση:

$$
H_0: \sum_{j=1}^k \beta_{jj} = 0 \qquad H_1: \sum_{j=1}^k \beta_{jj} \neq 0
$$

**Παράδειγμα :** Στον σχεδιασμό 2<sup>4</sup> με μία επανάληψη προστεθούμε τα κεντρικά σημεία 73, 75, 66 και 69.

$$
MT_E = \frac{AT_E}{n_C - 1} = \frac{\sum (y_i - \bar{y}_c)^2}{n_C - 1} = \frac{\sum (y_i - 70,75)^2}{4 - 1} = \frac{48,75}{3} = 16,25
$$

$$
SS_{\text{Pure quadratic}} = \frac{n_{F}n_{C}(\bar{y}_{F} - \bar{y}_{C})^{2}}{n_{F} + n_{C}} = \frac{(16)(4)(70,06 - 70,75)^{2}}{16 + 4} = 1,51
$$

> datac=add.center(data, 4) > datac

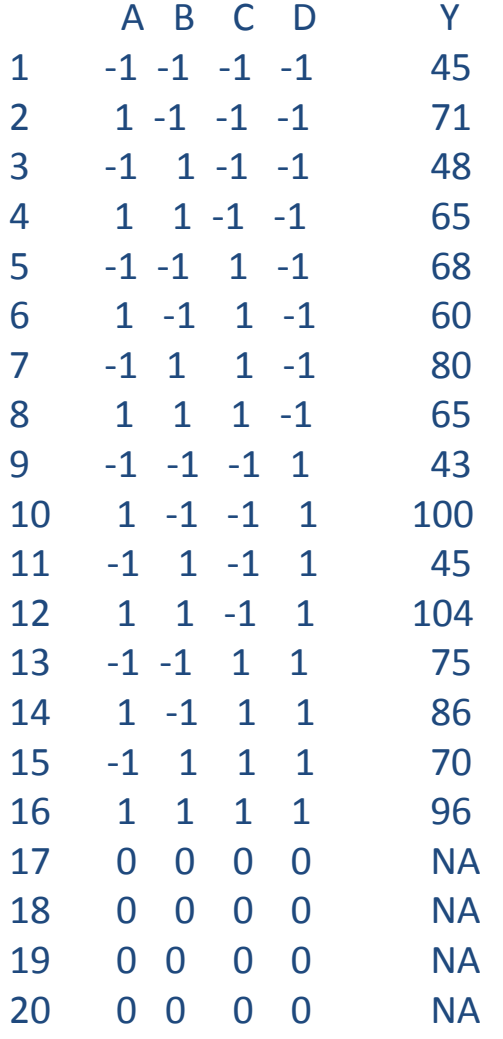

class=design, type= full factorial.center

> Y=c(45,71,48,65,68,60,80,65,43,100,45,104,75,86,70,96,73,75,66,69) > datac=add.response(datac, Y, replace=TRUE) > datac

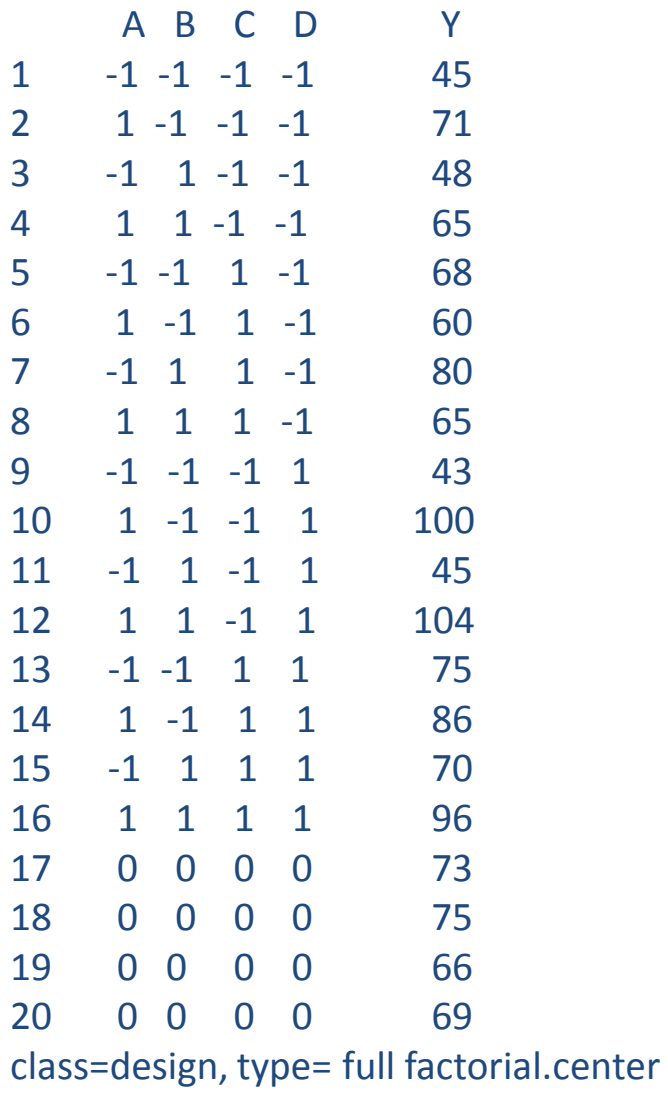

> fit=lm(Y~(A+B+C+D)^4, datac)

> library(alr3)

> pureErrorAnova(fit)

Analysis of Variance Table

Response: Y

---

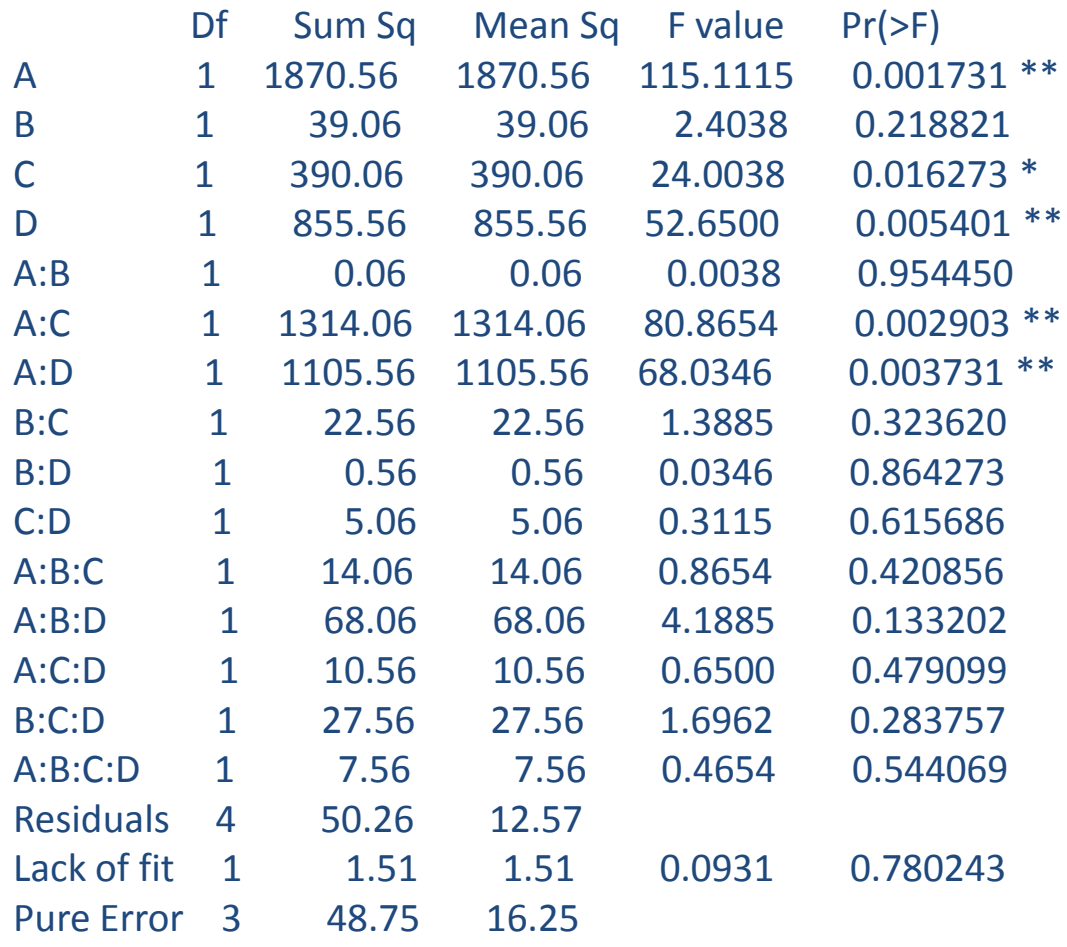

Signif. codes: 0 '\*\*\*' 0.001 '\*\*' 0.01 '\*' 0.05 '.' 0.1 ' ' 1

Άσκηση 1. Πραγματοποιήθηκε ένα 2<sup>3</sup> παραγοντικός σχεδιασμός με τρεις επαναλήψεις και μετρήθηκε η διάρκεια ζωής ενός εργαλείου. Εκτιμήστε τις κύριες επιδράσεις και αλληλοεπιδράσεις των παραγόντων, ελέγξτε την σημαντικότητα τους και να αξιολογήσετε τα αποτελέσματα.

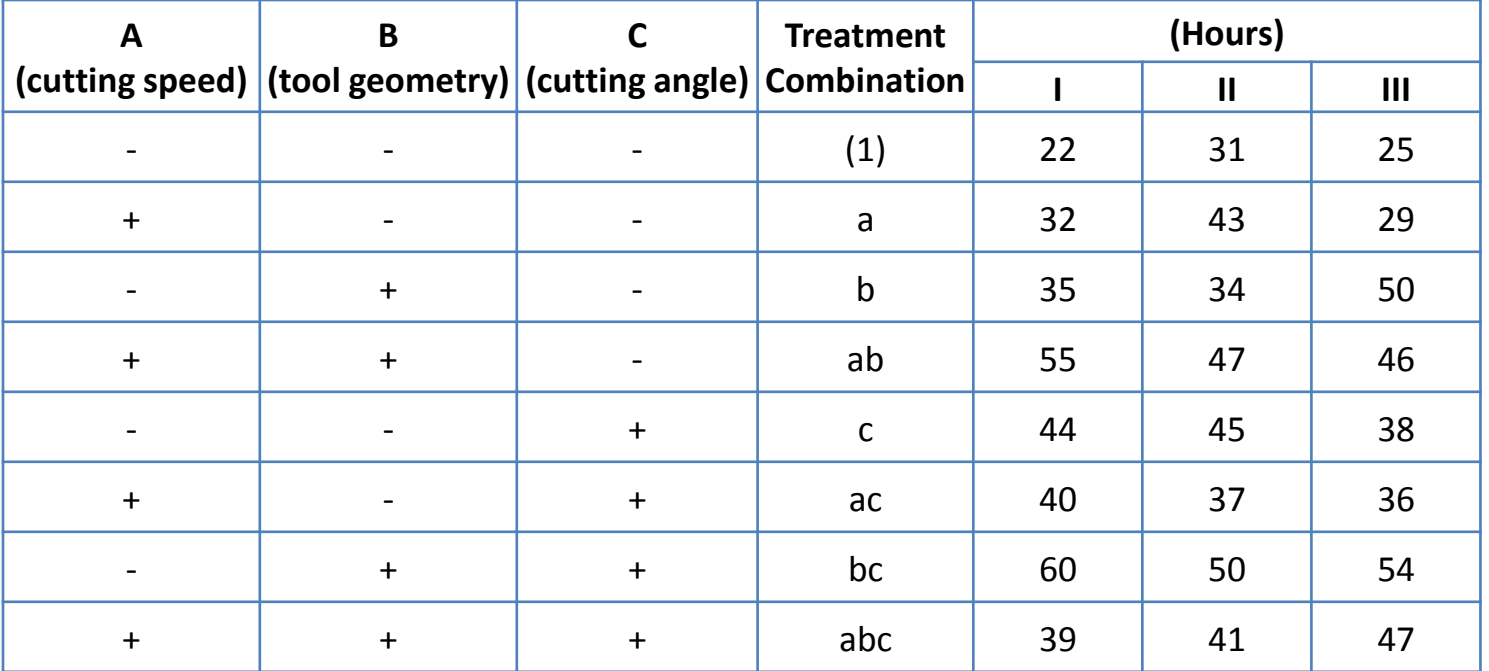

**Άσκηση 2.** Πραγματοποιήθηκε ένα 2<sup>4</sup> παραγοντικός σχεδιασμός με μία επανάληψη και μετρήθηκε η μεταβλητή UEC (unused error correction ). Εκτιμήστε τις κύριες επιδράσεις και αλληλοεπιδράσεις των παραγόντων, ελέγξτε την σημαντικότητα τους και να αξιολογήσετε τα αποτελέσματα.

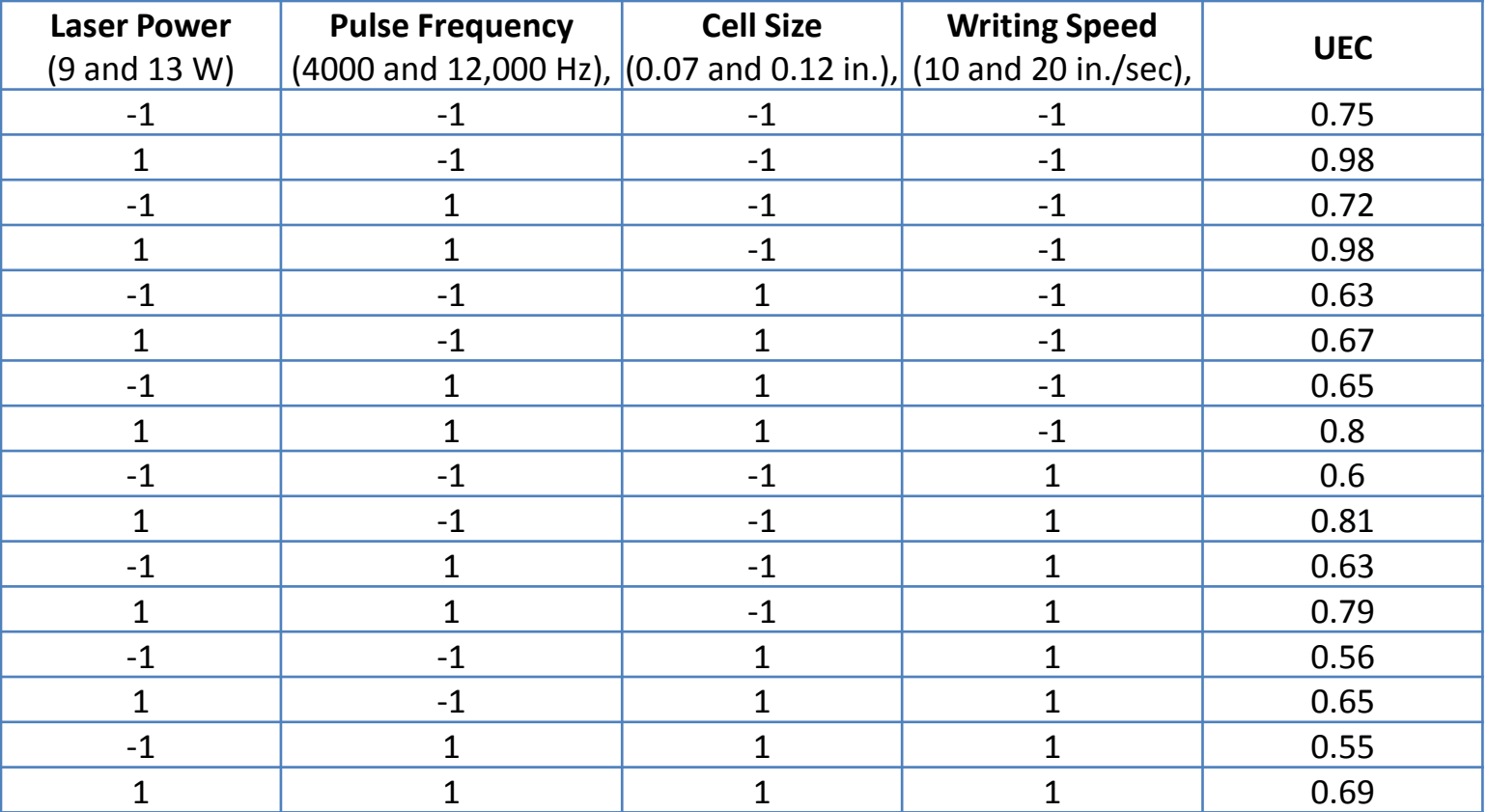

Άσκηση 3. Πραγματοποιήθηκε ένα 2<sup>5</sup> παραγοντικός σχεδιασμός με μία επανάληψη. Εκτιμήστε τις κύριες επιδράσεις και αλληλοεπιδράσεις των παραγόντων, ελέγξτε την σημαντικότητα τους και να αξιολογήσετε τα αποτελέσματα. Επαναλάβετε την ανάλυση προσθέτοντας τα κεντρικά σημεία 68, 74, 76 και 70.

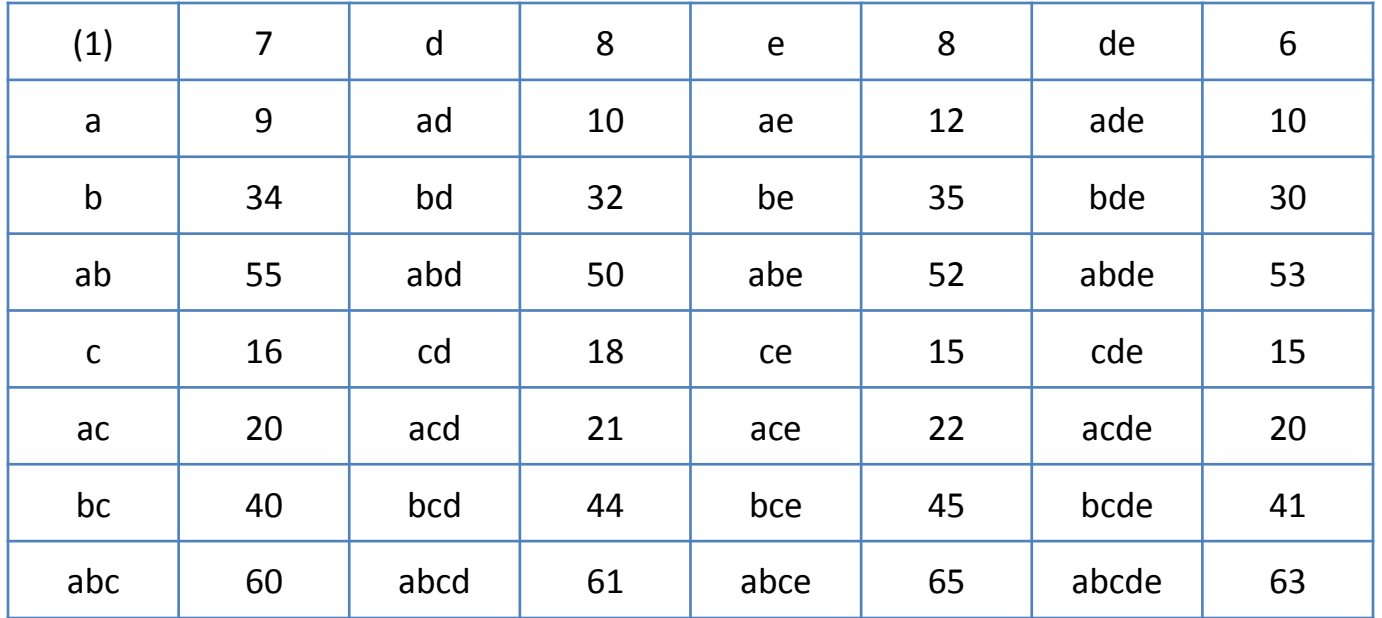